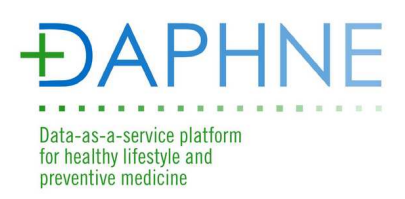

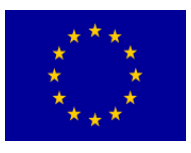

# **DAPHNE**

**Data-as-a-service platform for healthy lifestyle and preventive medicine** 

**610440** 

# **D5.3 Big Data Services Design**

### **Lead Author: Mario Recio (Treelogic)**

### **With contributions from: Jose Antonio Sánchez (Treelogic), Roni Ram (IBM), Ross Little (ATOS)**

**Reviewer: Roni Ram (IBM)** 

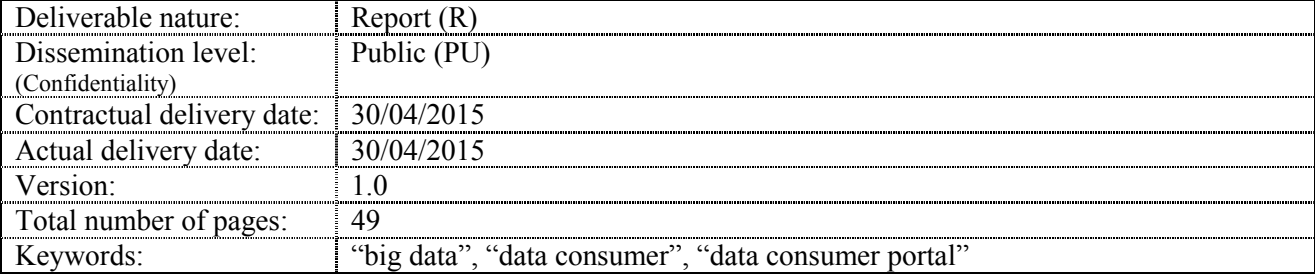

#### *Abstract*

This document describes the design of the big data services that will use DAPHNE data cloud of collective nutritional, activity, behaviour, psychological wellbeing and health markers information. Three different services have been designed to motivate the use of DAPHNE information by researchers. These services have been defined taken into account the scenario requirements of WP1, the DAPHNE's architecture established in WP2 and considering the Data-as-a-service API offered by the data cloud and all the Privacy and Security guidelines, defined both in WP6.

### **Executive summary**

The goal of this document is to define the big data services that DAPHNE is going to offer. It is the result of all the studies and work carried out in *T5.3 Big Data Services Definition and Design*. These services are going to be hosted in a web application defined in the platform architecture as "Data Consumer Portal".

End user involvement and collection of requirements is described in this deliverable.

The proposed services are:

- **DAPHE datasets download**: This service allows Data Consumers to download datasets containing DAPHNE user's information so it can be analysed by their own systems. These datasets are useful for researchers so they can take it into account in their studies and models.
- **DAPHNE** parameters visualization: This service has been designed for those Data Consumers with no analysis needs over the DAPHNE information. It allows to visualize user's information offering graphics of multiple parameters.
- **DAPHNE data analysis**: This service allows Data Consumers to apply statistical operations over DAPHNE users' datasets, combine and export them. This service has been designed exploiting the most important features of R processing language.

For each of these services, the document includes:

- - **List of functional requirements**
- **Use cases identification**
- **Final services design**

In addition, general sections related to the technical/security aspects close the document with some notes about the development of these services.

### **Document Information**

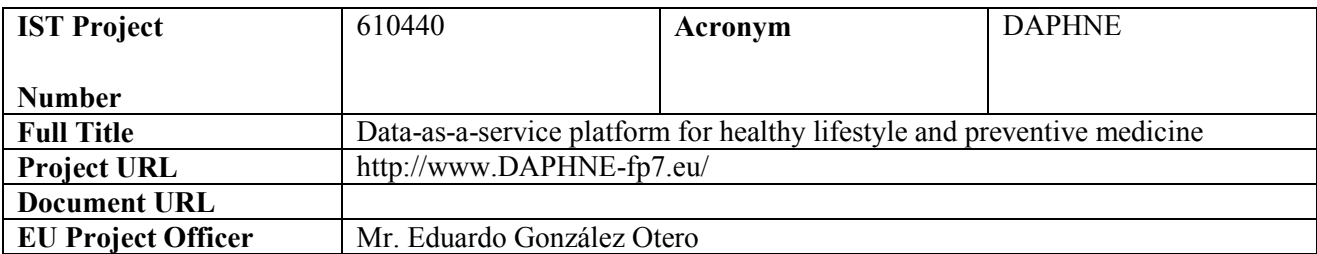

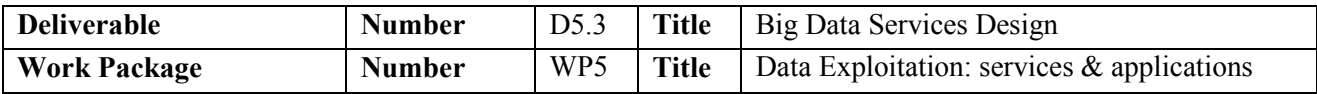

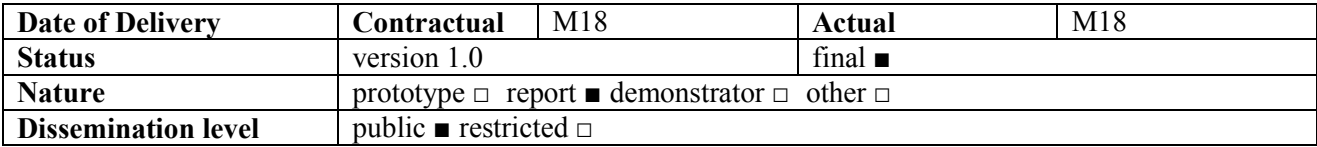

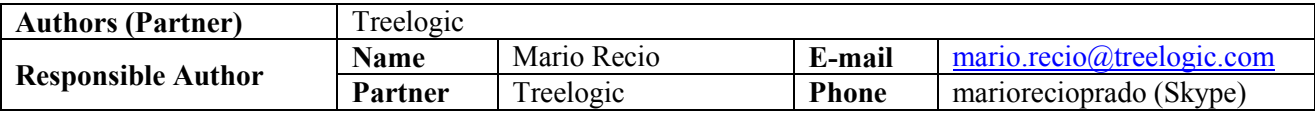

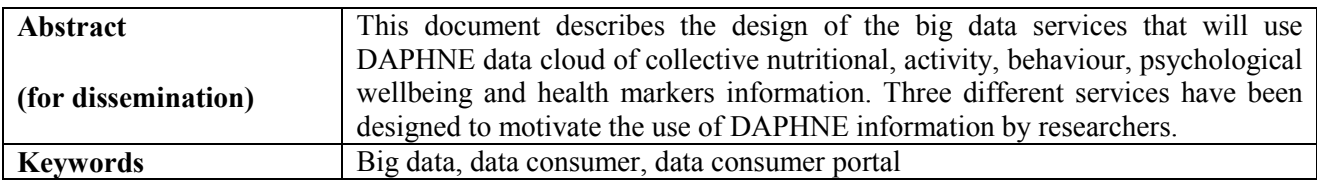

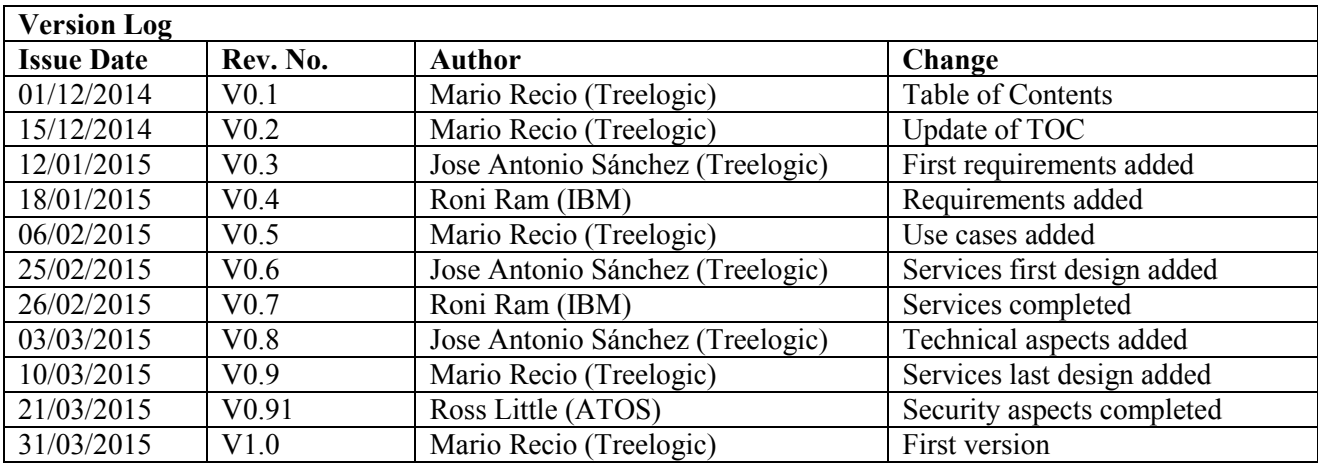

## **Table of Contents**

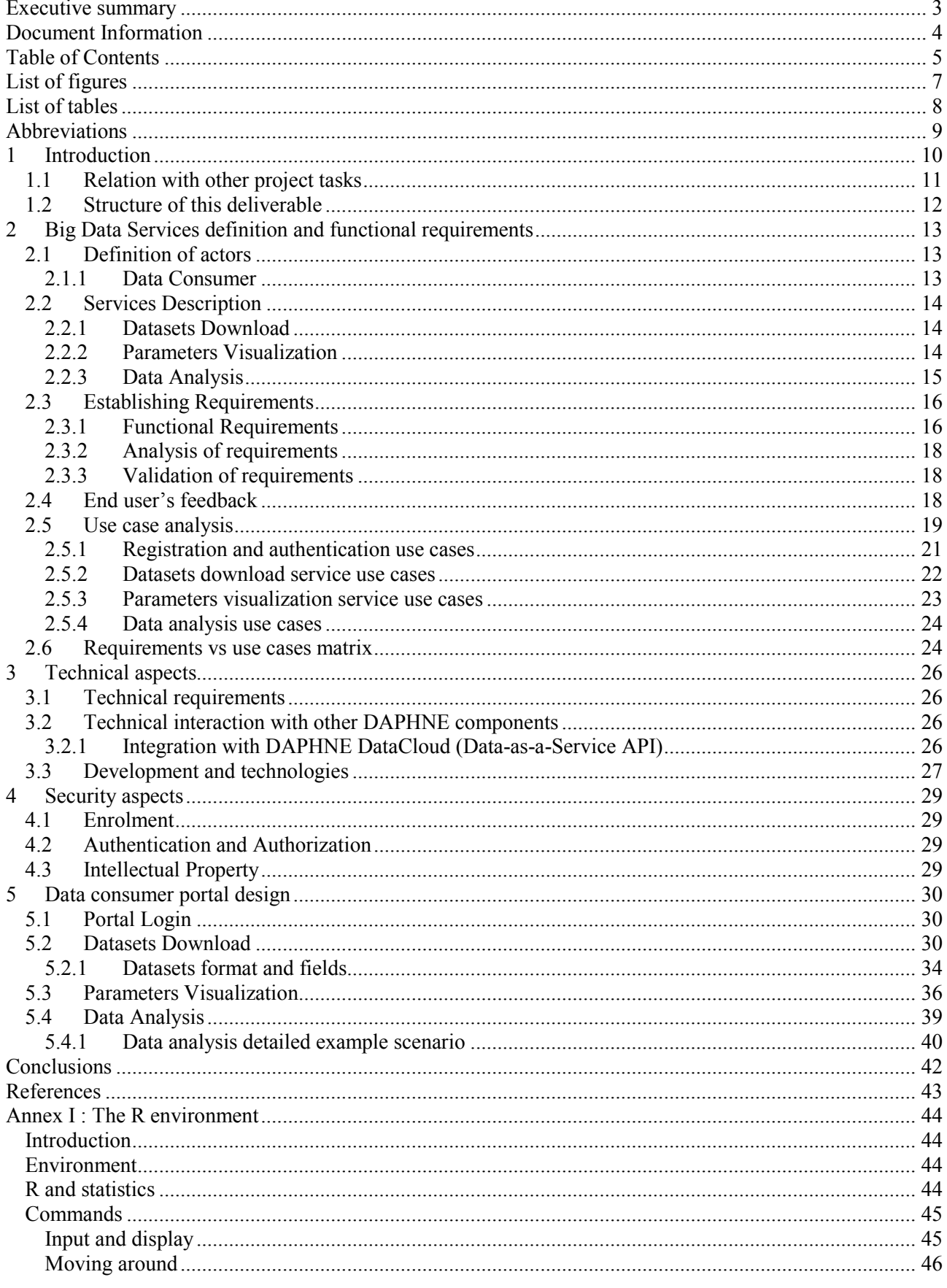

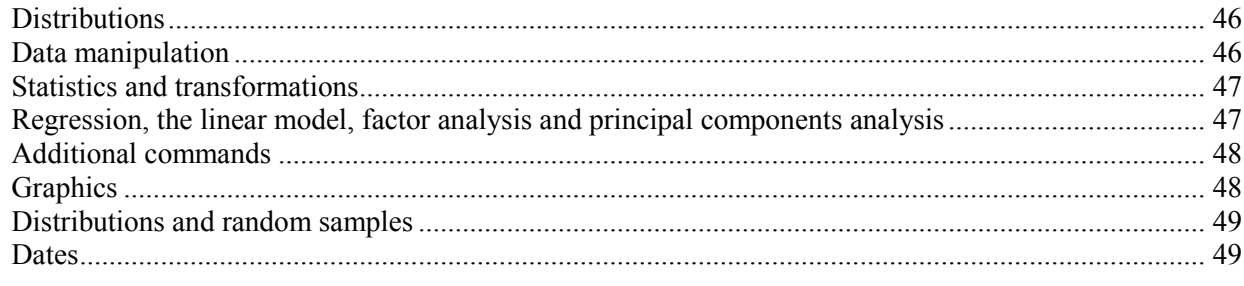

### **List of figures**

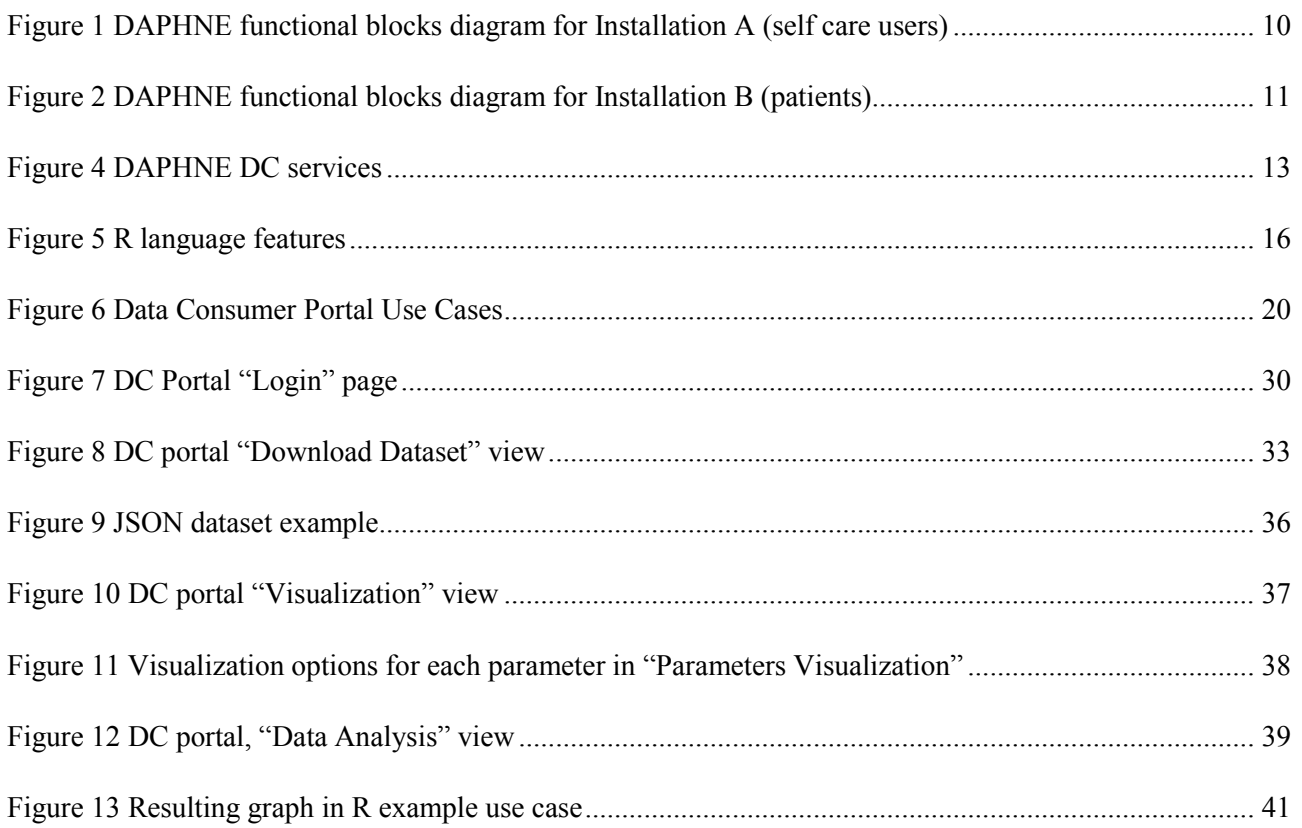

### **List of tables**

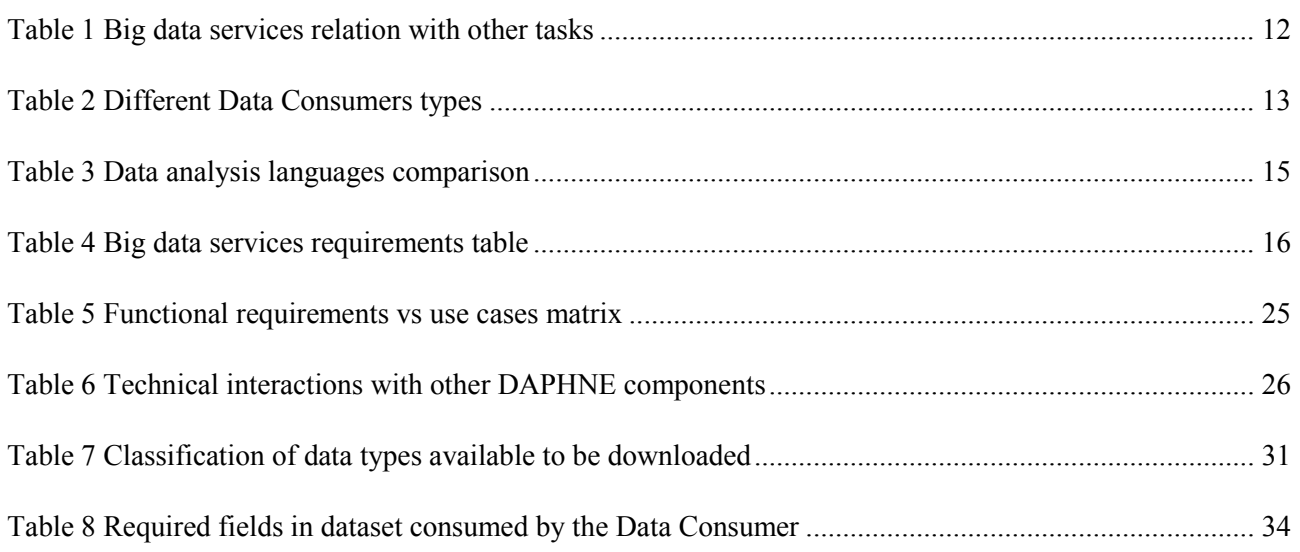

### **Abbreviations**

- **DC:** Data Consumer
- **IAM**: Identity & Access Manager
- **ICT:** Information and Communication Technologies
- **JSON**: JavaScript Object Notation
- **PHI**: Personal Health Information
- **PHS:** Personal Health Services
- **REST**: REpresentational State Transfer
- **XML**: eXtensible Markup Language

### **1 Introduction**

The DAPHNE platform is based on individuals, from the younger to the elder population, to become coproducers of their health and maintain good health status. A focus on the physical detection and prevention of conditions related with sedentariness and unhealthy habits are set, with the aim to reduce obesity incidence and associated problems.

For that purpose, healthy information from individuals will be stored in the platform, processed, originating a large amount of information. This information will be available, among other purposes, to be consumed as a global big data source, for different stakeholders that could use global market data for clinical research or for orientation in their businesses.

*DAPHE Data-as-a-Service* targets customer groups who seek Big Data for analysis and research purposes (universities, insurance companies, pharmaceutical companies, retailers, government institutions, amongst others). In this deliverable, the collection of requirements from different end users is shown.

Big data services may be combined with the *Data-as-a-Service API* [2] to provide long term, scalable, highly available and secure storage capabilities for data made available from various sources as sensors, wearable devices and mobile applications. While complying with privacy laws/directives, it offers the data for personal care and for big data analytics by third parties.

Big data services will be considered in both DAPHNE deployments: "Self care users" and "Patients". According to D2.7 [1], these deployments will follow the following architectures:

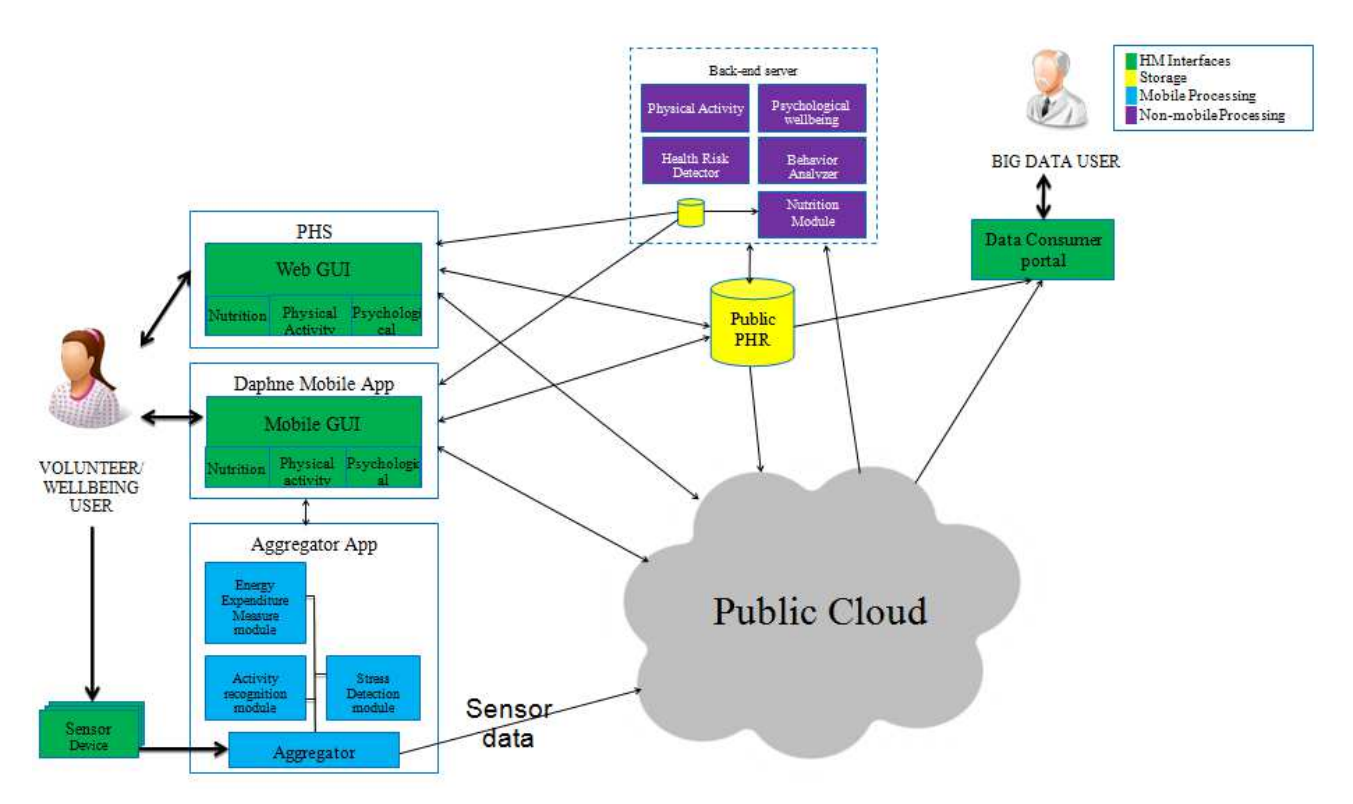

Figure 1 DAPHNE functional blocks diagram for Installation A (self care users)

The Data Consumer Portal will consume data offered by Data-as-a-Service API. Although this element is deeply described in D6.2 [2], the big data services are going to consider information from the **Public Cloud** and the **Public PHR** from both scenarios.

Additionally, data from the private PHR can be exported to the Public PHR upon the approval of an ethical committee.

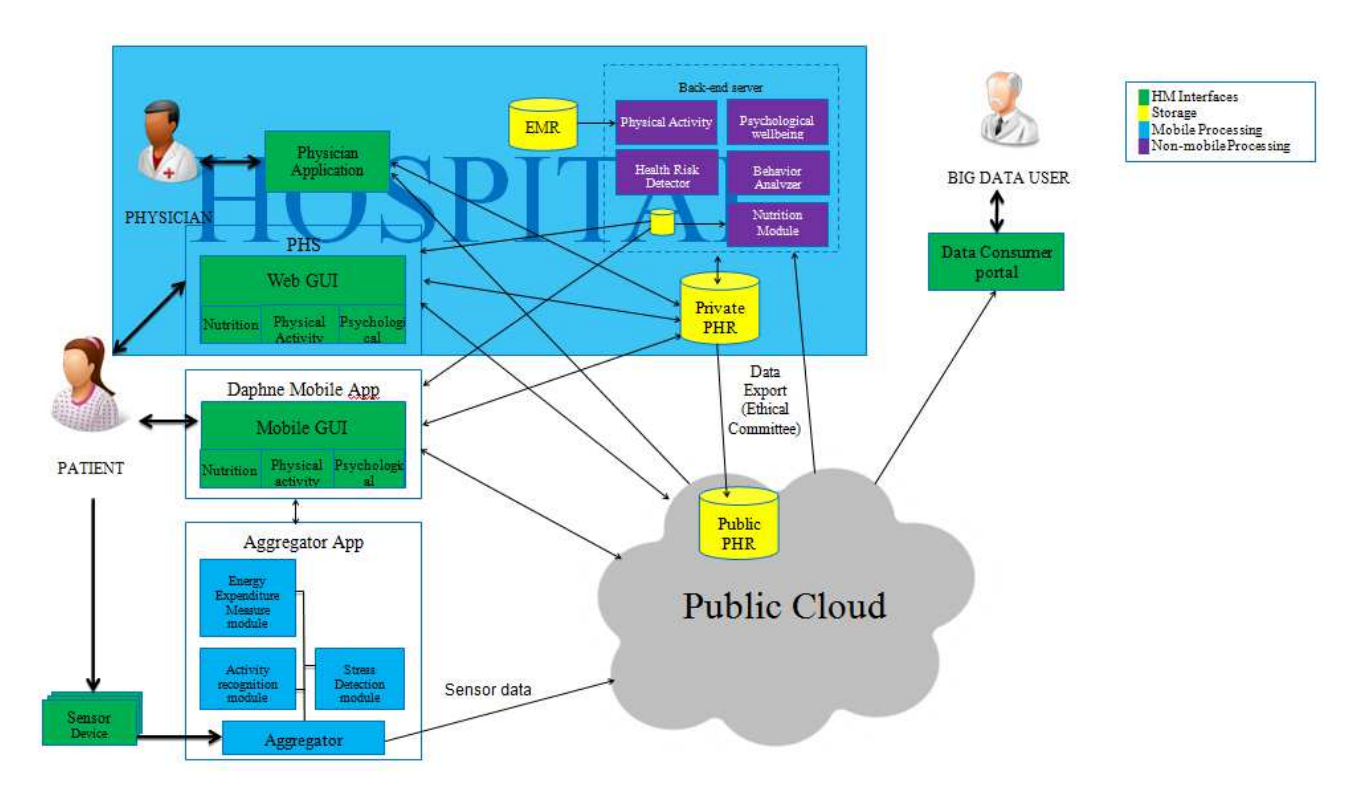

Figure 2 DAPHNE functional blocks diagram for Installation B (patients)

#### **1.1 Relation with other project tasks**

The design of the big data services is not an isolated task; it is related to multiple tasks in the DAPHNE project. This fact is shown in the following figure.

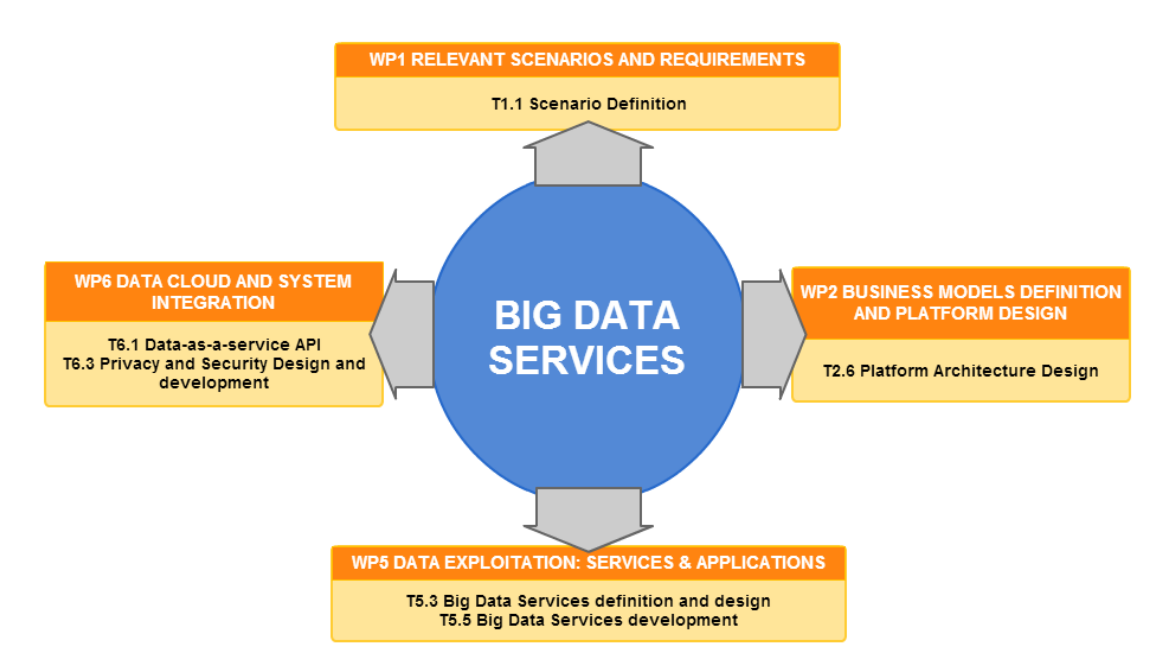

**Figure 3 Big data services relation with other tasks** 

In particular, this relation can be specified in the following table:

#### **Table 1 Big data services relation with other tasks**

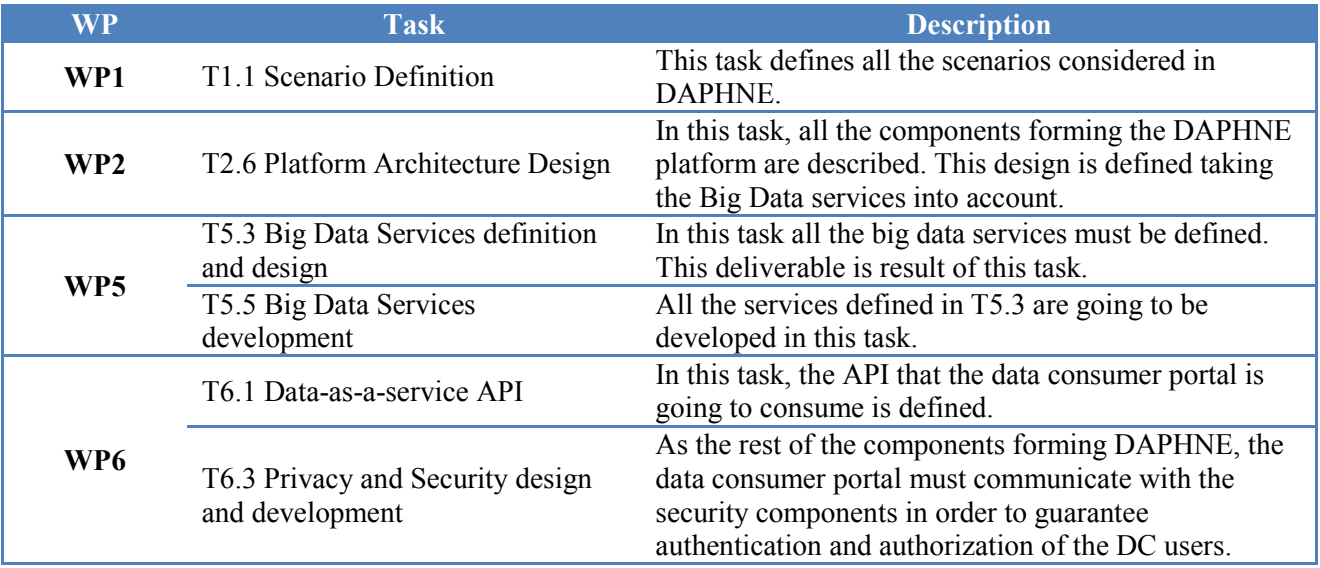

#### **1.2 Structure of this deliverable**

First in the document a section about the definition of the big data services is introduced. It is "*Section 2: Big Data Services definition and functional requirements*". It will describe the actors who interact with the big data services, it will include a brief general description of each of the presented services and it will conclude with their functional requirements and the use cases for each big data service.

Then, "*Section 3:* ", will specify all technical facts that must be taken into account in the development phase, followed by "*Section 4:* " which defines the security considerations related to the big data services.

After this section, and closing the document, the proposed design of the web portal containing all of these big data services will be presented, in "*Section 5: Data consumer portal design*", describing final screens designs and their functionalities.

### **2 Big Data Services definition and functional requirements**

This document defines a first approach to the DAPHNE big data services, strongly focused on the DC role and its requirements. This deliverable is focused on the definition of the following services:

- Dataset Download
- Data Analysis
- Parameters Visualization

These services are grouped and accessed by DCs through a web portal, the Data Consumer Portal:

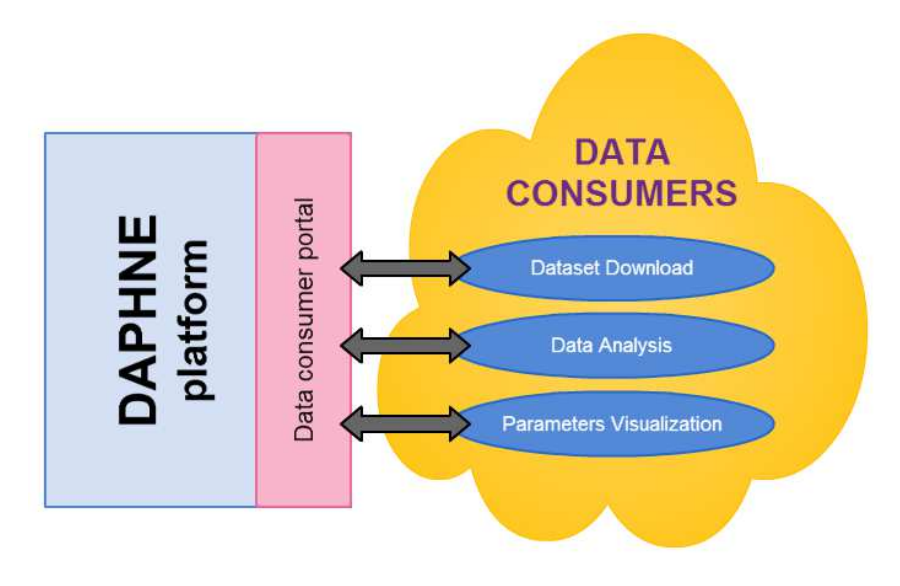

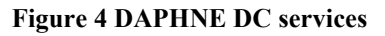

#### **2.1 Definition of actors**

Although actors involved in DAPHNE platform are described in D2.7 [1], this deliverable is focussed on the Data Consumer users (DC). DC is the term that will be used for the big data services users. DC are deeply described in the next section.

#### **2.1.1 Data Consumer**

This actor is going to consume the big data services offered by DAPHNE through the data consumer portal. Although there is only one Data Consumer role for the three big data services, these services are oriented to three types of data consumer users, with different skills and needs.

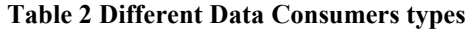

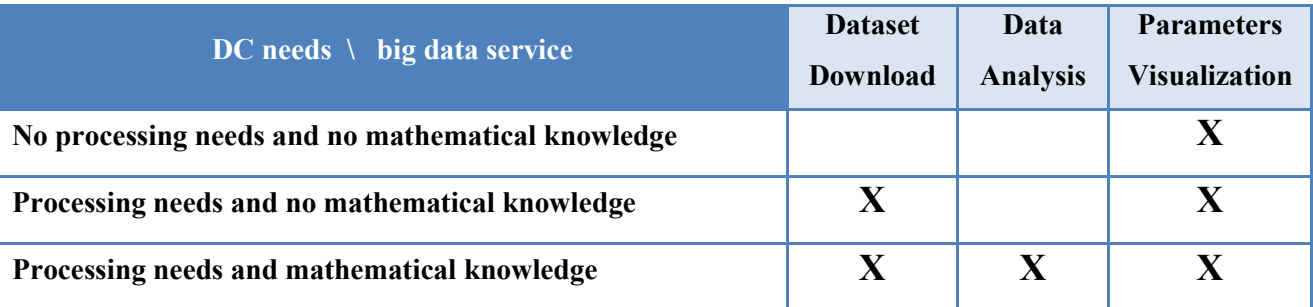

#### **2.2 Services Description**

This section defines a first approach to the three services introduced above that the data consumer portal is going to offer. It is the first step in the design phase, in order to get an idea of the big data services and get their use cases and functional requirements.

#### **2.2.1 Datasets Download**

This service communicates with the DAPHNE Data-as-a-service API (T6.1, [2]) so DC users can download datasets containing anonymized information about DAPHNE's wellbeing users and patients. This information is useful for researchers so they can take it into account in their studies and models.

This service allows DCs to download information from the DAPHNE platform in a comfortable way. DC can configure the download according to:

- Selection criteria of users:
	- o Age
	- o Gender
	- o Weight/Height
	- o Users characteristics (Smoker, Pre-diabetic, Diabetic)
- Parameters to download grouped by:
	- o Anthropometrics
	- o Health Markers
	- o Psychological Wellbeing
	- o Physical Activity
	- o Behaviour Data
	- o Nutritional Information
- Dataset file format
	- o JSON
	- o XML
	- o CSV

All this information is going to be hosted in DAPHNE's public Data Cloud and it is going to be consumed by the data consumer portal through the Service-as-a-data API defined in [2].

#### **2.2.2 Parameters Visualization**

This service is useful for those DC who want to study the DAPHNE users' health parameters, intake/ activity/mental behaviours and their relation with age, gender, habits and other user conditions in a visual way. There is no dataset downloading.

This service allows DC to analyze data in a visual way, grouped by the PHS categories:

- o Anthropometrics
- o Health Markers
- o Psychological Wellbeing
- o Physical Activity
- o Behavior Data
- o Nutritional Information

Visualization will be based on interactive charts able to show information in multiple time scales combined with other patient's parameters, such as age, habits, gender...

#### **2.2.3 Data Analysis**

This service combines DAPHNE data with R programming language [3]. R has been chosen as the data analysis language after a comparison study of some data analysis alternatives languages. The following table contains the results of this study:

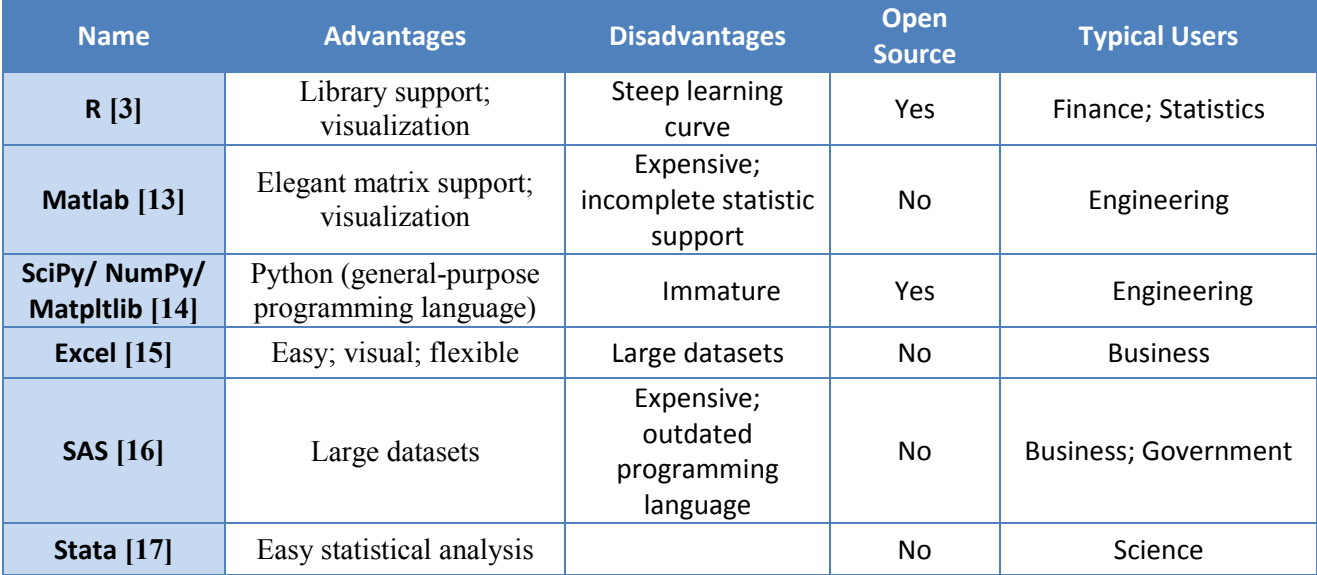

#### **Table 3 Data analysis languages comparison**

R has been chosen as the data statistic language because of his advantages:

**Open source and library support**: R is a extended language in statistical studies, and it is open source, so there are multiple packages developed by the R community that can be found in the internet. Actually, most important are listed in the CRAN project (The Comprehensive R Archive Network) [18][19]. These packages add new operations and functions to the R environment in order to improve R experience. This fact allows R users to re-use functions and operations already developed by other users.

**Oriented to statistics**: Although users have implemented a huge list of R packages that extend its functionalities to multiple study fields, R was initially oriented to data analysis. Mathematical operations and statistical functionalities are its main advantage against other data analysis languages.

An annex containing a brief description of R language and its environment is attached at the end of this document. In addition, some commands have been included in order to facilitate the service validation/testing in the development phase.

This service may provide an online tool to operate, analyse and represent DAPHNE information with a software environment for statistical computing and graphics, based on R. It is designed for those researchers with statistic processing needs over DAPHNE data. This service will be based on R language so these researchers must have a strong experience with this mathematical language.

The most relevant functions available in R language are presented in the next diagram

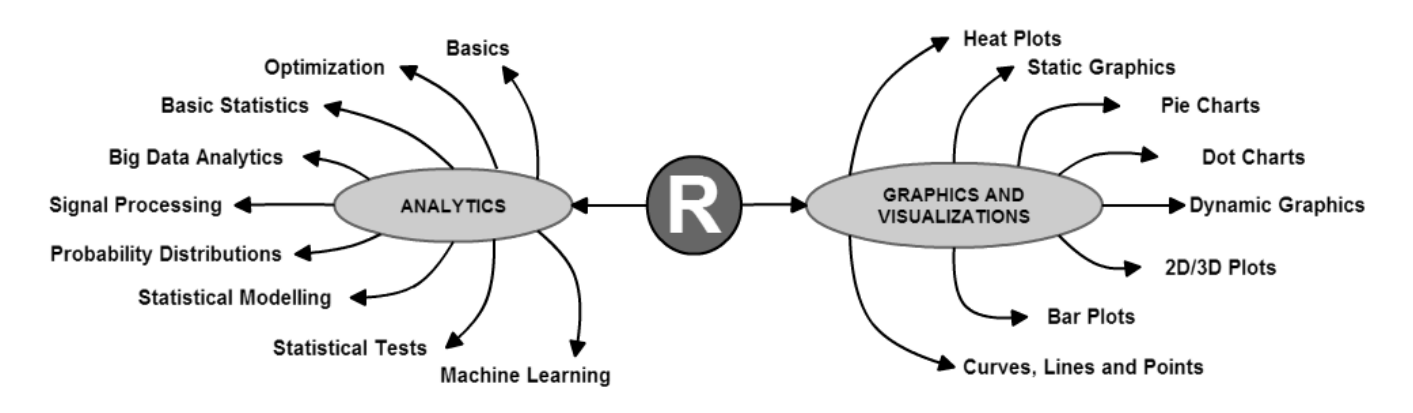

**Figure 5 R language features** 

R will allow DCs to analyze, combine and plot DAPHNE data in the Data Consumer portal, and consider these results in their researches and studies with no data download involved.

#### **2.3 Establishing Requirements**

This section describes a complete list of requirements that the services should satisfy. The requirements exposed are described in natural language and are the outcome of several open and close interviews with DAPHNE system stakeholders and the study of the requirements specified along the deliverables of WP1 and D2.4 [4].

The requirements listed in this section are prioritized using the following rules:

- **HIGH**: the requirement will be implemented
- **MEDIUM**: the requirement will be implemented if time and resources allow
- **LOW**: the requirement is discarded at the moment, but in the future could be taken into account

#### **2.3.1 Functional Requirements**

This section decribes all the functional requirements from the point of view of final users. Requirements from the technical/security point of view are not considered in this section, they are described in further sections "*3.Technical aspects*" and "*4.Security aspects"*. Functional requirements are only focussed on user's experience and user needs, not in technical/security details

The following table contains all the functional requirements identified in the service definition phase. These services are going to be available for data consumers and researchers through a web portal, the "Data Consumer Portal".

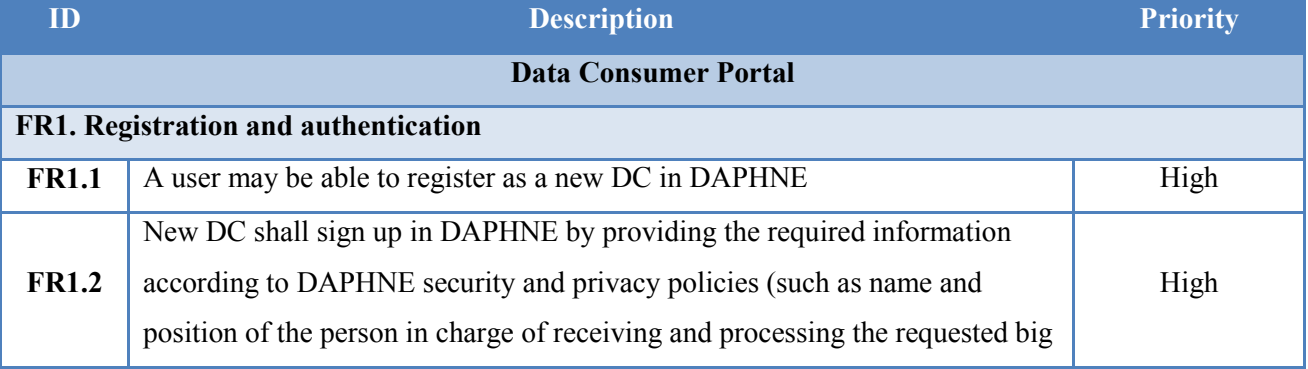

#### **Table 4 Big data services requirements table**

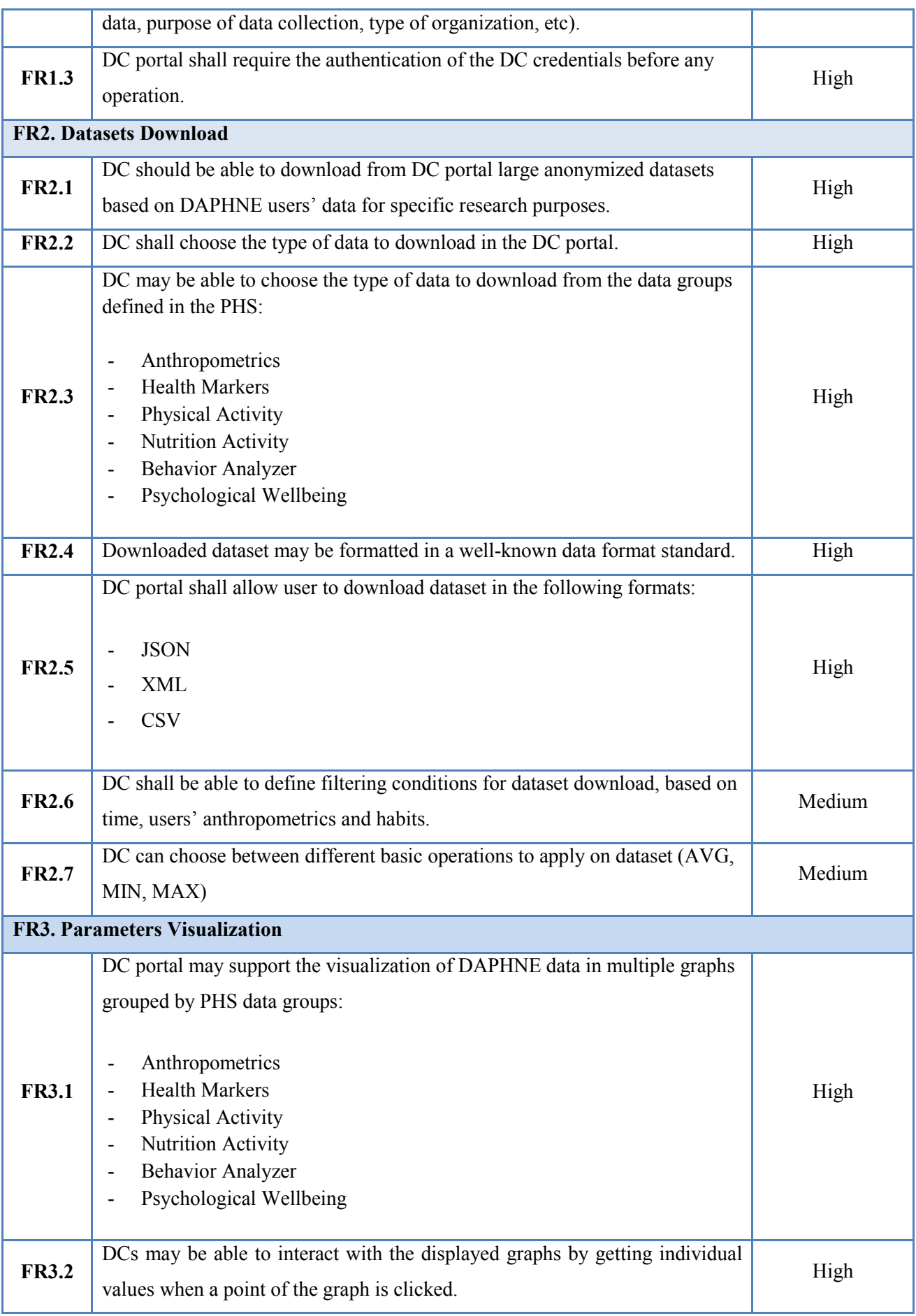

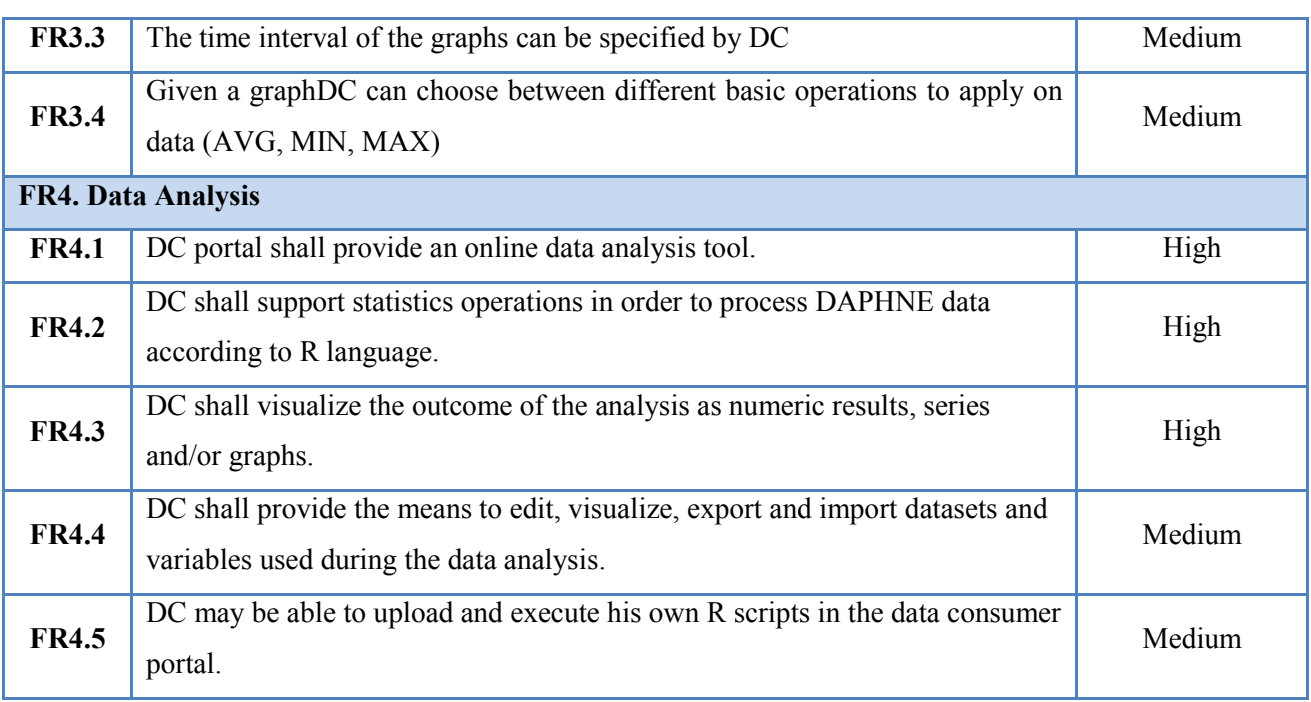

#### **2.3.2 Analysis of requirements**

A progressive analysis in the list of requirements was performed in order to categorize them and achieve the functional homogenization which is presented on this document. The relations and dependencies between requirements were analysed, the completeness was validated and it was confirmed that the requirements really meet the needs of the end users.

#### **2.4 End user's feedback**

The requirements specified in this document are the result of interviews and meetings of the analysis team with clinical partners, patients and potential end users. The following table summarises the end users involved in the requirements definition:

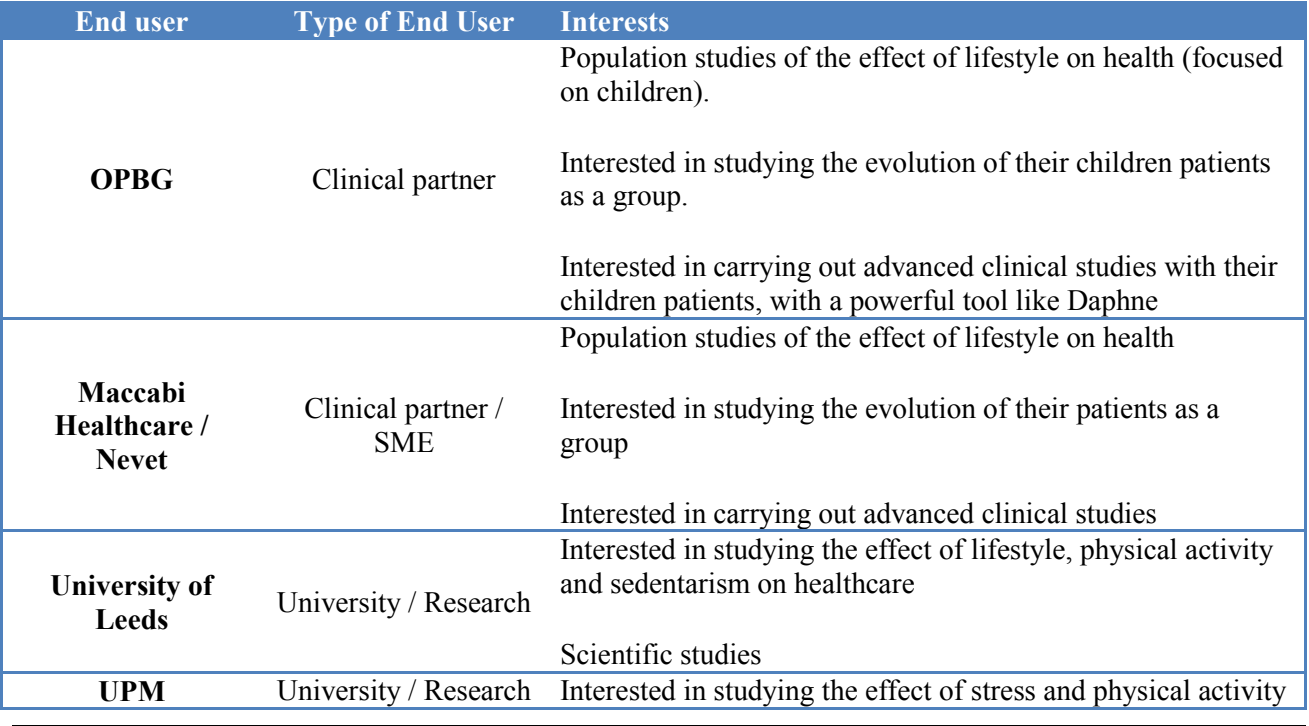

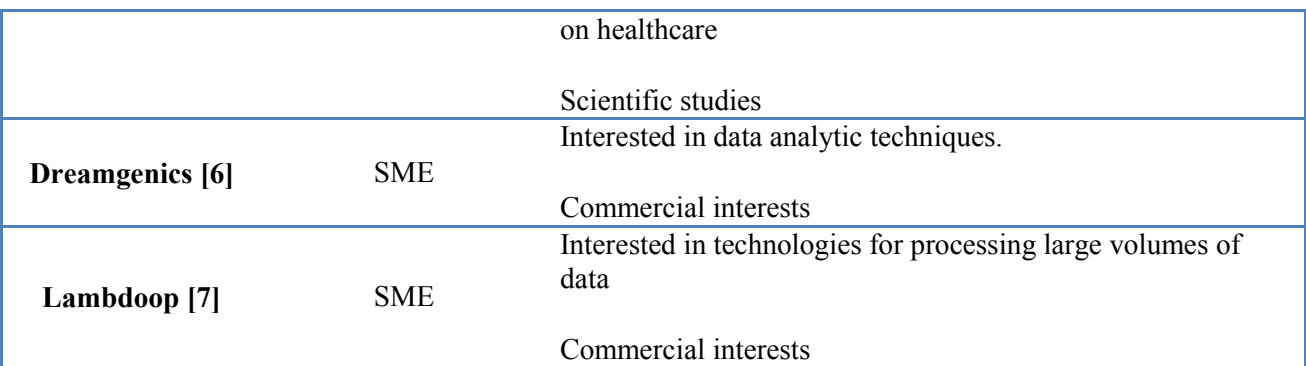

During the development of Daphne Big Data services it is foreseen the involvement of other external end users, to verify the technical developments and check possible scientific or commercial interests, in line with the Daphne general exploitation plan (D8.1)

### **2.5 Use case analysis**

In this section, the use cases obtained from the study and analysis of the functional requirements are going to be described. They are divided to the following categories according to their functionalities.

**Registration and authentication:** Data Consumer Portal must allow users to perform registration and authentication actions in order to manage these processes.

**Datasets Download:** Data Consumer Portal must allow DC to download datasets containing anonymized data about DAPHNE users. This service must allow DC to choose the selection criteria of target users, parameters to be downloaded, as well as the dataset format. These datasets are oriented to be processed by researchers' analysis systems.

**Parameters Visualization:** Data Consumer Portal may allow DC to check graphs and diagrams related to DAPHNE users and their information managed by the platform.

**Data Analysis:** Data Consumer Portal may allow DC to define data analysis operations in R language, over DAPHNE datasets.

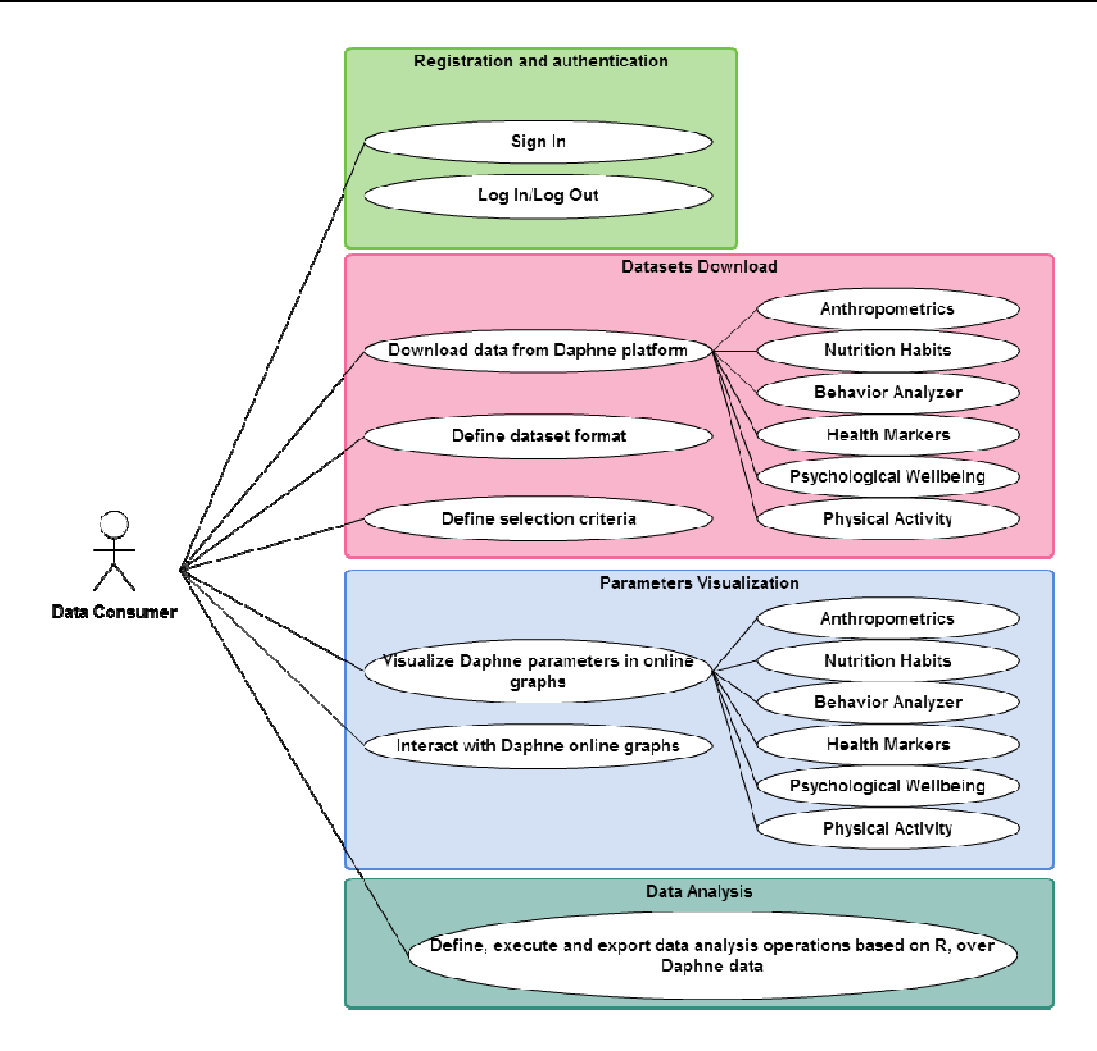

**Figure 6 Data Consumer Portal Use Cases** 

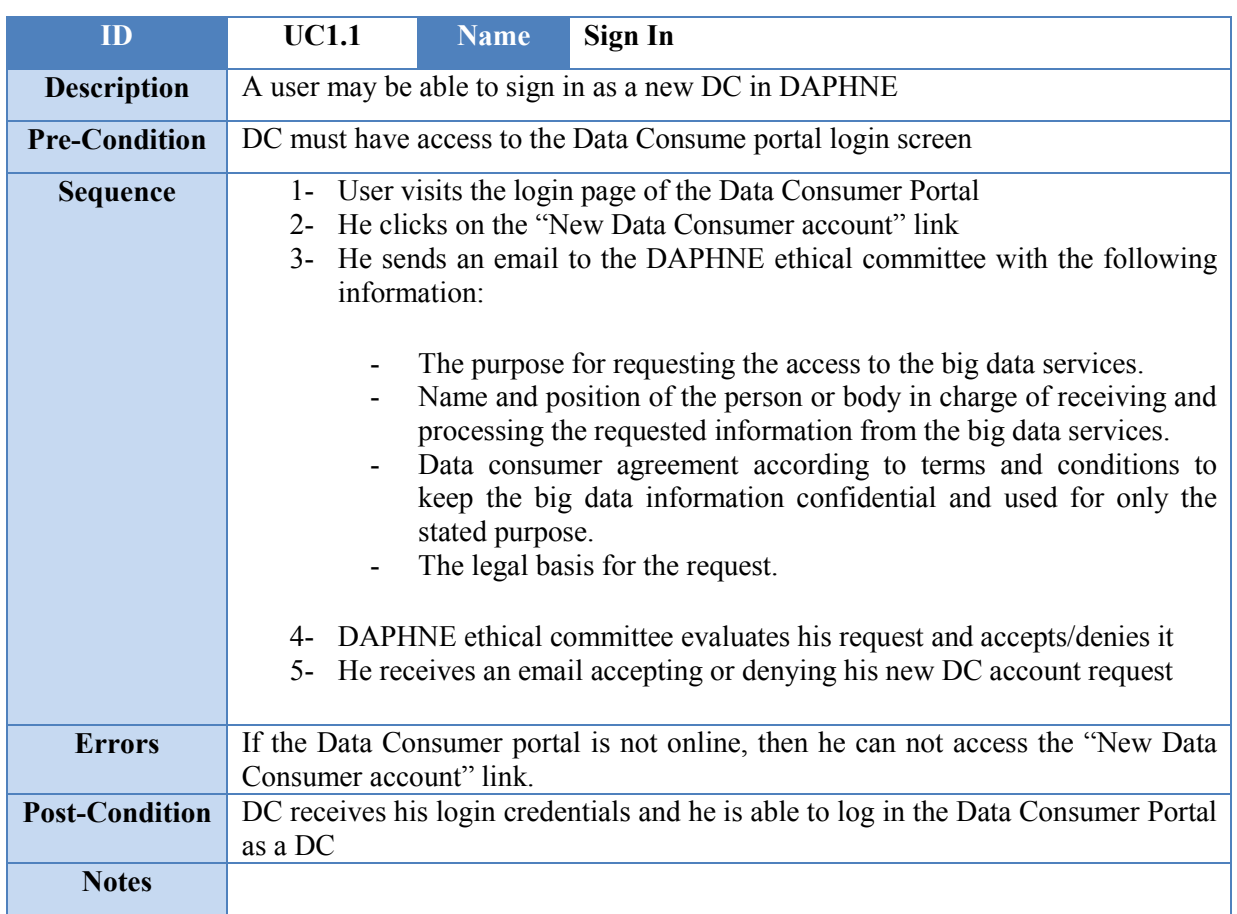

#### **2.5.1 Registration and authentication use cases**

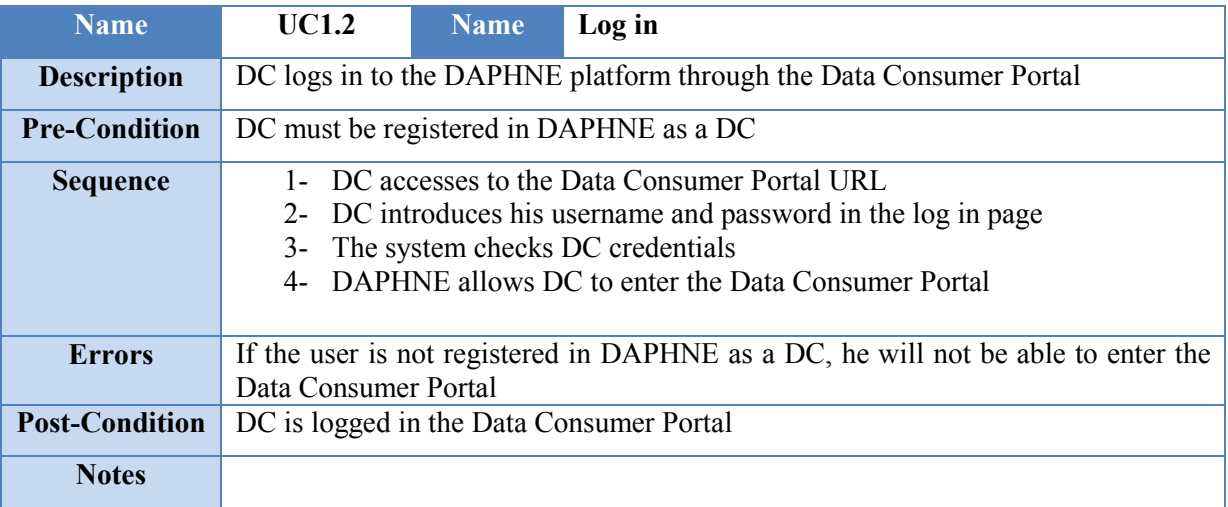

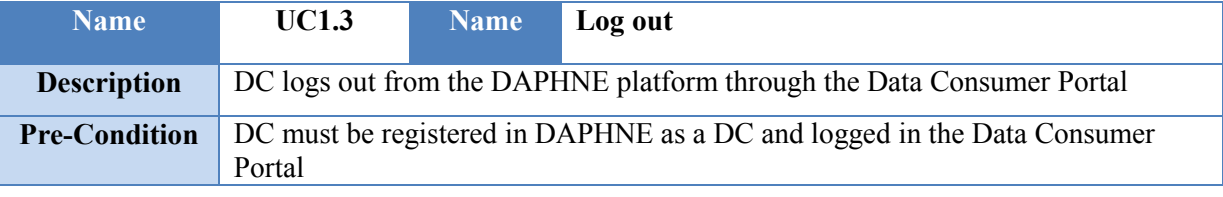

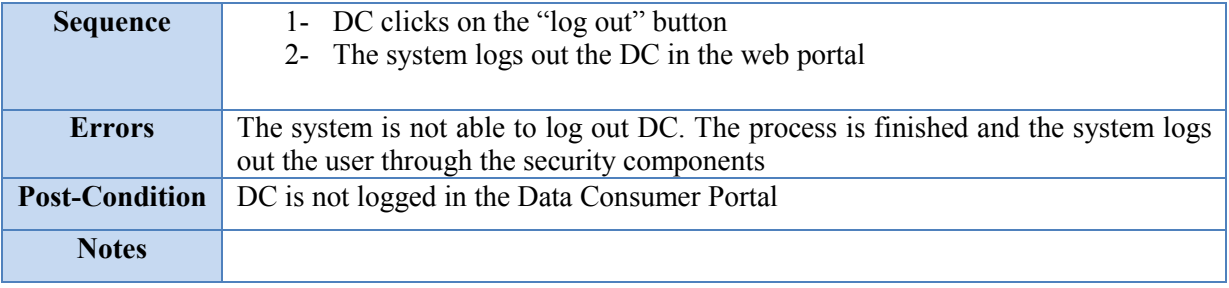

#### **2.5.2 Datasets download service use cases**

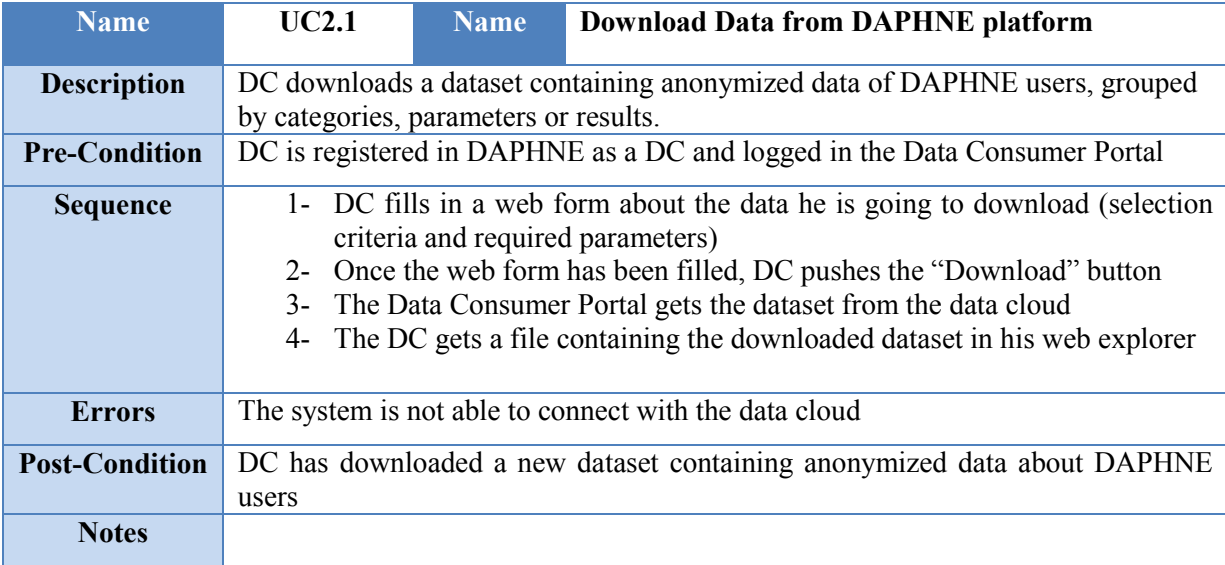

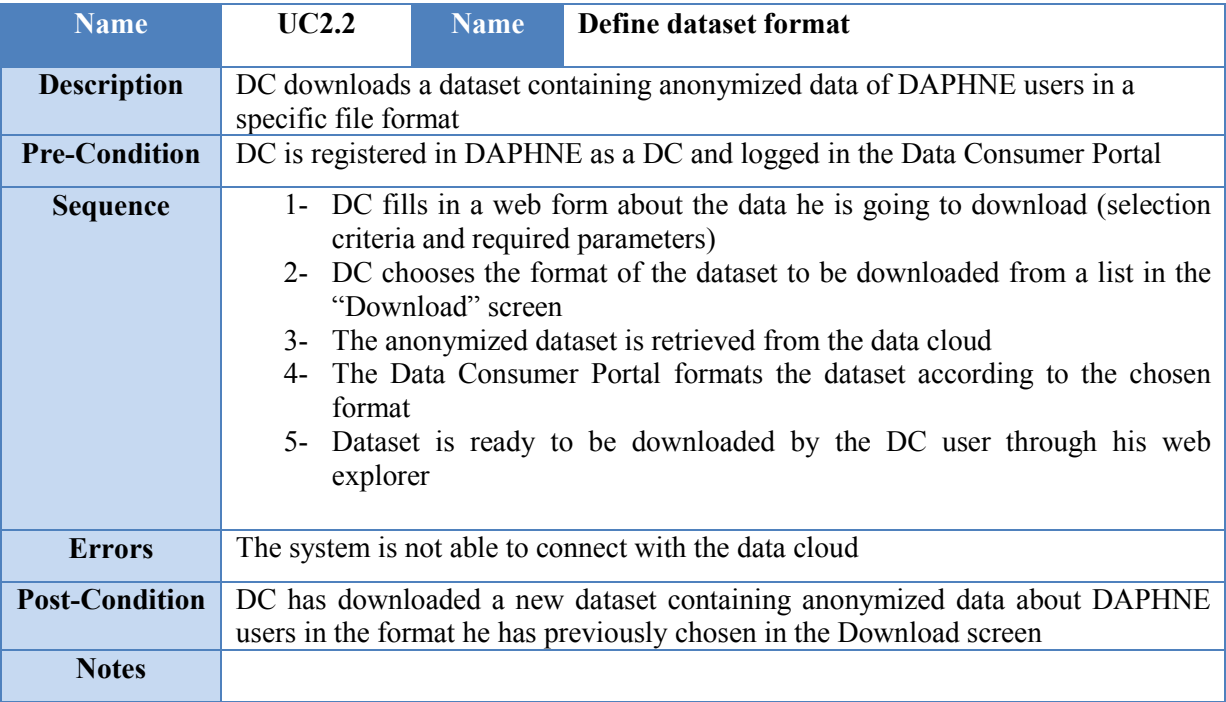

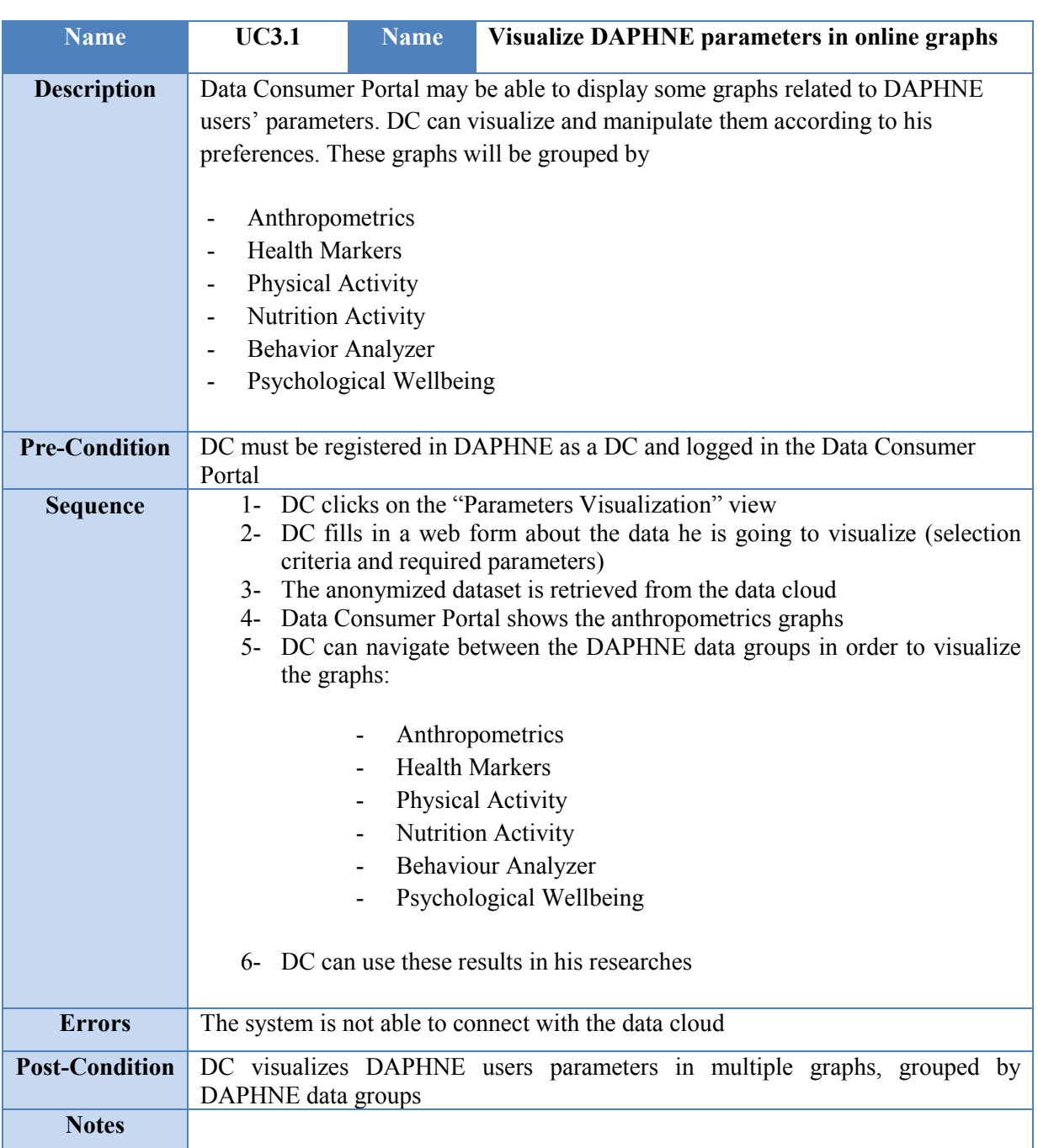

#### **2.5.3 Parameters visualization service use cases**

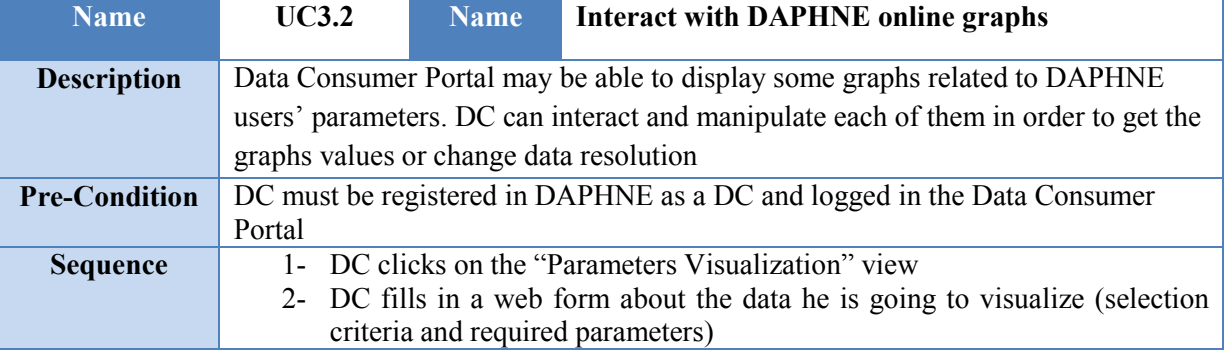

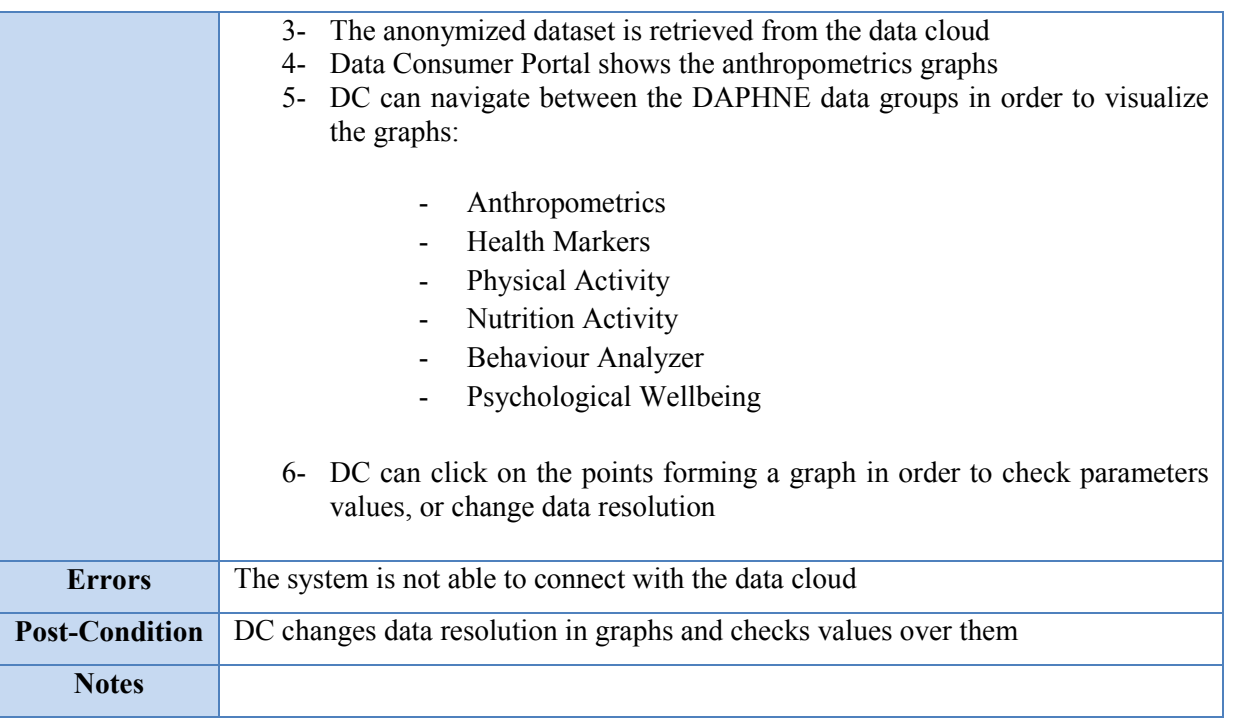

#### **2.5.4 Data analysis use cases**

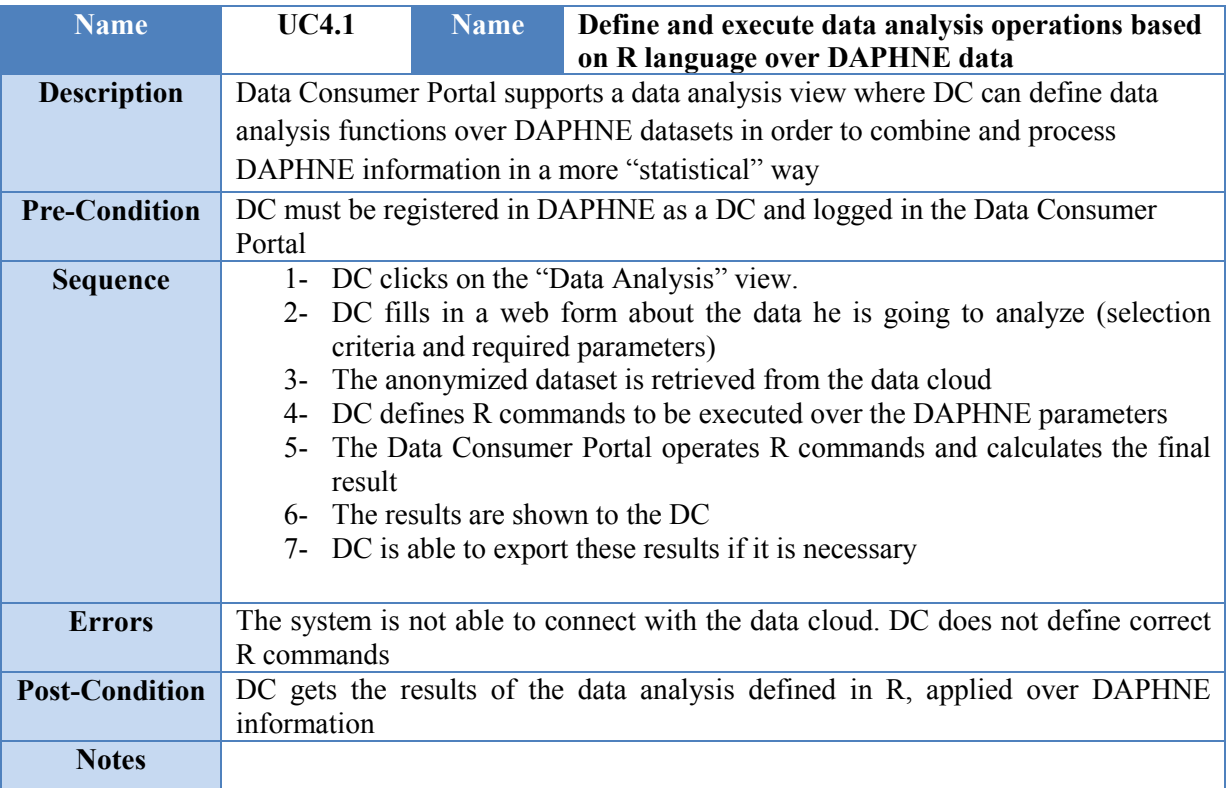

### **2.6 Requirements vs use cases matrix**

The use cases described in the previous section, meet with all the functional requirements identified for the data consumer portal. This is reflected in the "Functional Requirements VS Use Cases" matrix.

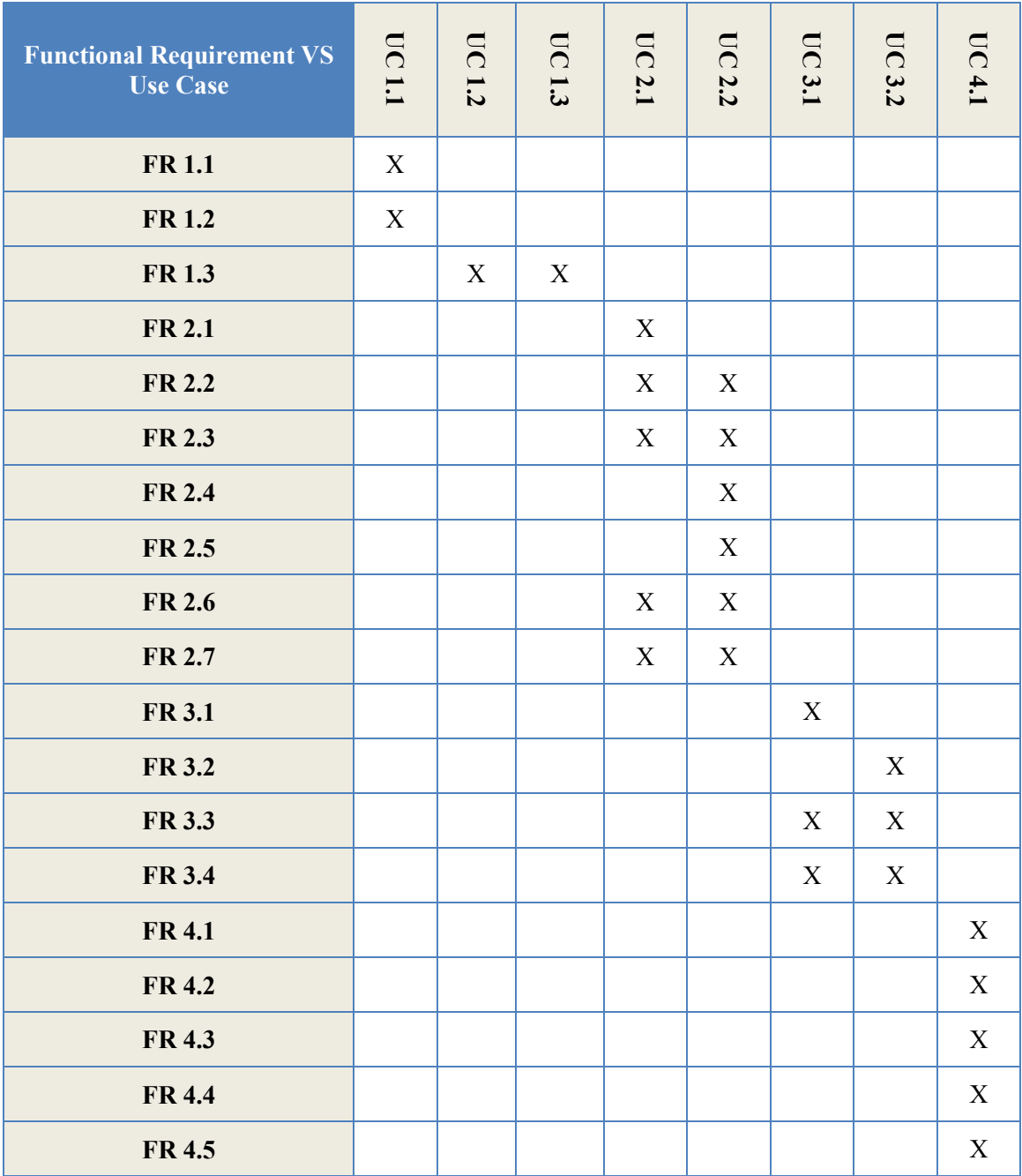

#### **Table 5 Functional requirements vs use cases matrix**

### **3 Technical aspects**

According to the functionalities described in this document, all the big data services are concentred in the development of the data consumer portal able to interact with the DAPHNE's data cloud in order to offer user's information in a properly format, visualization or analysis. This section specifies the technical aspects related to the development of the data consumer portal.

#### **3.1 Technical requirements**

In order to offer the previously defined big data services, the data consumer portal must meet the following requirements:

- **Hardware** 
	- o Processor: Dual Core with at least 1 GHz
	- o Memory: 4 GB
	- o Hard disk: 50Gb
- **Software** 
	- o OS: Ubuntu
	- o Tomcat 8.0
- **Communication** 
	- o SSH (port 22) service open
	- o FTP service and Remote Desktop Connection open
	- o Connectivity with DAPHNE's data cloud and DAPHNE's security elements

#### **3.2 Technical interaction with other DAPHNE components**

In section 1.1 "Relation with other project tasks", the relations between the big data services and the other tasks carried out in DAPHNE project are described. Once the services have been defined, the interactions between these components have to be defined:

#### Table 6 Technical interactions with other DAPHNE components

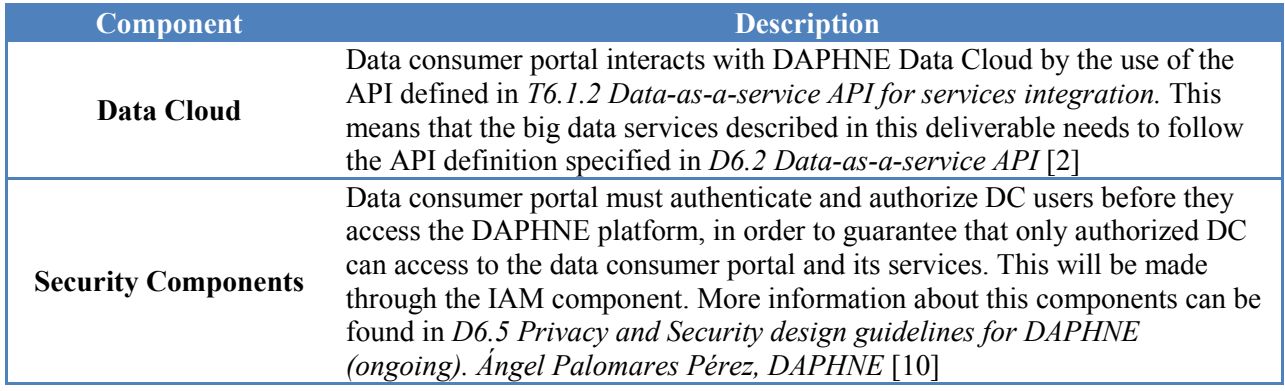

#### **3.2.1 Integration with DAPHNE DataCloud (Data-as-a-Service API)**

The anonymized datasets are retrieved from DAPHNE Data Cloud, the storage of user data in the cloud which includes the Public Personal Health data Repository (PHR) and the Public Cloud.

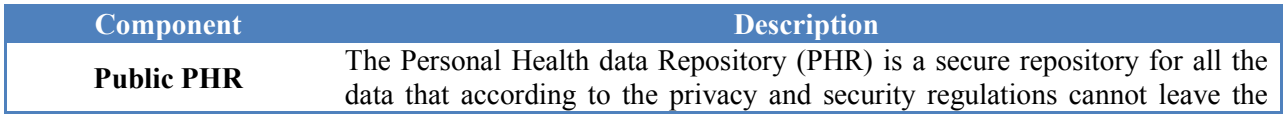

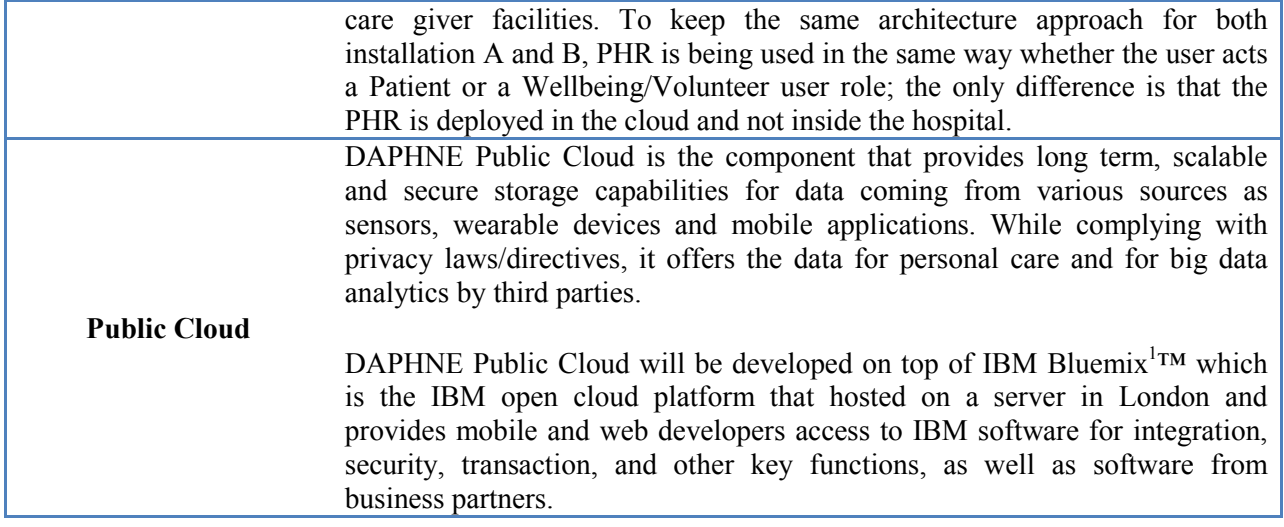

In terms of the Data-as-a-Service API, the data consumer portal is involved in the following way:

The anonymized data that is stored both in the Public Cloud and in the Public PHR (i.e. it does not identify the person that it belongs to) can be queried by the data consumer portal for specific criteria of users (never for a specific individual). The types of data that are consumed are different health and wellness parameters that define a user profile with the additional data provided by the intelligent algorithms and the physicians.

The data is stored and retrieved from DAPHNE Data Cloud by the Data-as-a-Service API to be consumed by the Data Consumer Portal in the following way:

- 1. Data Consumer Portal get DC user needs in any of the three services offered
- 2. Retrieve request is generated including a security token
- 3. The security token is validated (for authentication and authorization) and an audit message is added to the audit log
- 4. The profile of the big data user who invokes the action is retrieved
- 5. The input filter parameters, on the API request, are validated
- 6. A dataset that matches the input criteria is created
- 7. The requested dataset is reduced according to the user consents (consent enforcement) and anonymized (anonymization)
- 8. Au audit message is generated in the Public Cloud internal audit log for each user that his data is included in the returned dataset
- 9. The anonymized dataset is returned from the Public Cloud to the Data Consumer Portal

More detailed information about the Data-as-a-Service API and the interchange of information with the DAPHNE cloud could be found in *D6.2 Data-as-a-service API (ongoing)*. Roni Ram, DAPHNE [2]

#### **3.3 Development and technologies**

The data consumer portal is going to be developed between M19 and M30. Although the details about the development are going to be described in *D5.5 Big Data services first prototype* (M24) and *D5.7 Big Data services final development* (M30), some details can be decided at this point.

 $\overline{a}$ 

<sup>1</sup> https://console.ng.bluemix.net/

- **Installation**: Data Consumer Portal is going to be hosted as part of Treelogic installations following the technical requirements as they are defined in section 4.1  $\cdot$ .
	- **Development**: In order to facilitate the development and integration of the data consumer portal, three separate environments are going to be defined:
		- o **Development environment**: This environment is going to be used internally in Treelogic facilities to develop and test the portal functionalities with no external connection.
		- o **Test environment**: This environment will be used during the integration of the data consumer portal with the rest of DAPHNE components. It will include the integration with some of the functionalities of the DAPHNE data cloud (Data-as-a-service API) and the security components, as well as the required integration tests.
		- o **Production environment**: This environment will host the final and stable version of the data consumer portal. All the functionalities will be available and integration with the rest of DAPHNE components will be completed.
- **Technologies**: Data consumer portal will be developed in Java Platform, Enterprise Edition (J2EE) and will consume Data-as-a-service API, which is based on REST services. Data is going to be formatted in JSON standard.
	- o **J2EE** includes several API specifications that could be needed in the data consumer portal development, such as RMI, e-mail, JMS, web-services and XML. This allows creating logic in a portable and scalable way. Java EE applications can handle transactions, security, scalability, concurrency and management of the deployed components.
	- o **REST:** According to the API specifications in D6.1 [12] and D6.2 [2], it was decided to use an approach of web services APIs that adhere to the REST architectural constraints. As stated in [9], RESTs client-server separation of concerns simplifies component implementation, reduces complexity of connector semantics, improves the effectiveness of performance tuning, and increases the scalability of pure server components.
	- o **JSON:** JavaScript Object Notation is going to be the chosen format for data interchange. It is no tightly tailored to clinical data representation. JSON has all the advantages of XML messages but it is much better suited to data-interchange.

### **4 Security aspects**

Although all the DAPHNE security aspects are described in detail in [10], some aspects related to the enrolment of new DC users in DAPHNE and the requesting information internal process, are described in the next sections.

#### **4.1 Enrolment**

The enrolment of new data consumers is an offline process in which the big data consumer sends an email request to the with their registration details to DAPHNE ethical committee. If this request is approved, it is forwarded to the IAM administrator with the new user's details and information.

According to the Council of Europe, Recommendation No. R (97) 18 the following information must be captured during the enrolment process of big data consumers:

- The purpose for requesting the access to the big data services.
- Name and position of the person or body in charge of receiving and processing the requested information from the big data services.
- Data consumer agreement according to terms and conditions to keep the big data information confidential and used for only the stated purpose.
- The legal basis for the request.

Once the data consumer request has been approved and the IAM administrator has registered the user to DAPHNE data consumer portal, this new data consumer will receive his login credentials so he can login and access to DAPHNE big data services.

The data consumer profile may be loaded into the data consumer portal every time a data consumer logins into the portal in order to remind the user to strictly follow the terms that he originally set regarding his purpose for data collection.

#### **4.2 Authentication and Authorization**

All the aspects related to authentication and authorization in the Data Consumer Portal, are defined in specified in section 5.1.1.1 and 5.1.2 in D6.5 [10] for the authentication and authorization processes.

#### **4.3 Intellectual Property**

The intellectual property right of the Big Data set should be considered and access to the data restricted by contract and technology where the following technologies should be considered:

- Digital Watermarks
- DRM
- Fingerprint Hash

More information about this aspects can be found in D6.5 [10].

### **5 Data consumer portal design**

All the services defined in this deliverable will be available for DC through the Data Consumer Portal. This portal will be divided to three views according to the defined services:

- Datasets Download
- Visualization Tool
- Data Analysis Tool

In addition, in a similar way as the other DAPHNE portals (PHS end-user portals and Physician portal, both described in *D5.2 Personal Health Services (PHS) Design* [8]), the Data Consumer Portal will have a login page in order to identify and authorize portal users (DC).

#### **5.1 Portal Login**

DC must login in the Data Consumer Portal in order to get access to the DC services. These services are going to be available only for those DC authorized by the DAPHNE platform.

DC will access the web application by introducing the web portal URL in a web browser (Mozilla Firefox, Google Chrome, Internet Explorer...). The first screen the web application will show is a presentation-login static page, where the DC will have to specify his DAPHNE's credentials:

- User name
- Password

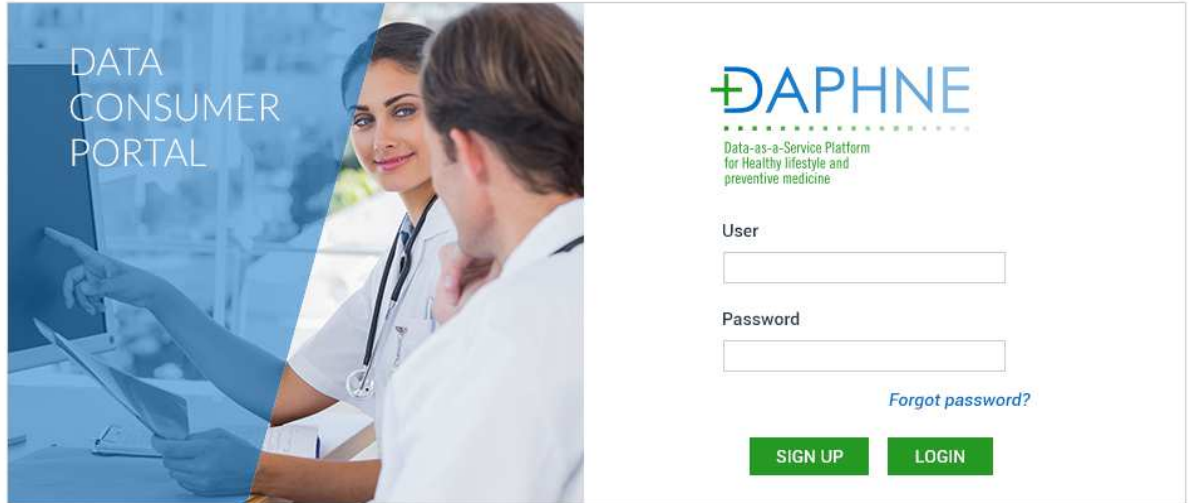

**Figure 7 DC Portal "Login" page** 

Once the DC has introduced his DAPHNE credentials, the system may allow him (or deny) to access to the DC web portal. Only DC users with permission may be allowed to enter the DC portal.

#### **5.2 Datasets Download**

In this view, DC users may be able to configure and download anonymized datasets containing DAPHNE users' parameters, concerning information as:

**Anthropometrics** 

- Nutrition
- Behaviour Habits
- Physical Activity
- Health Markers
- Psychological Wellbeing

DC offers web forms to configure the dataset to download based on specified parameters. These parameters define the selection criteria and include the following:

- **Age**: This parameter allows DC to specify the range of users' age that their data will be included in the retrieved dataset. DC can leave it as "All", in order to not filter by age.
- **Gender**: Information can be filtered by gender. DC can choose to download information only related to male/female DAPHNE users, or leave it by default "All", in order to get information from both genders.
- **Weight (Kg) and Height (cm)**: Information can be filtered by the weight and/or height of the DAPHNE users. This may be useful for DC in order to study how it effects on the retrieved parameters.
- **User Characteristics**: The system is also able to filter users' information by their health characteristics, such as:
	- o Smoker
	- o Pre-Diabetic
	- o Diabetic

DC will be able to download the following data types:

#### **Table 7 Classification of data types available to be downloaded**

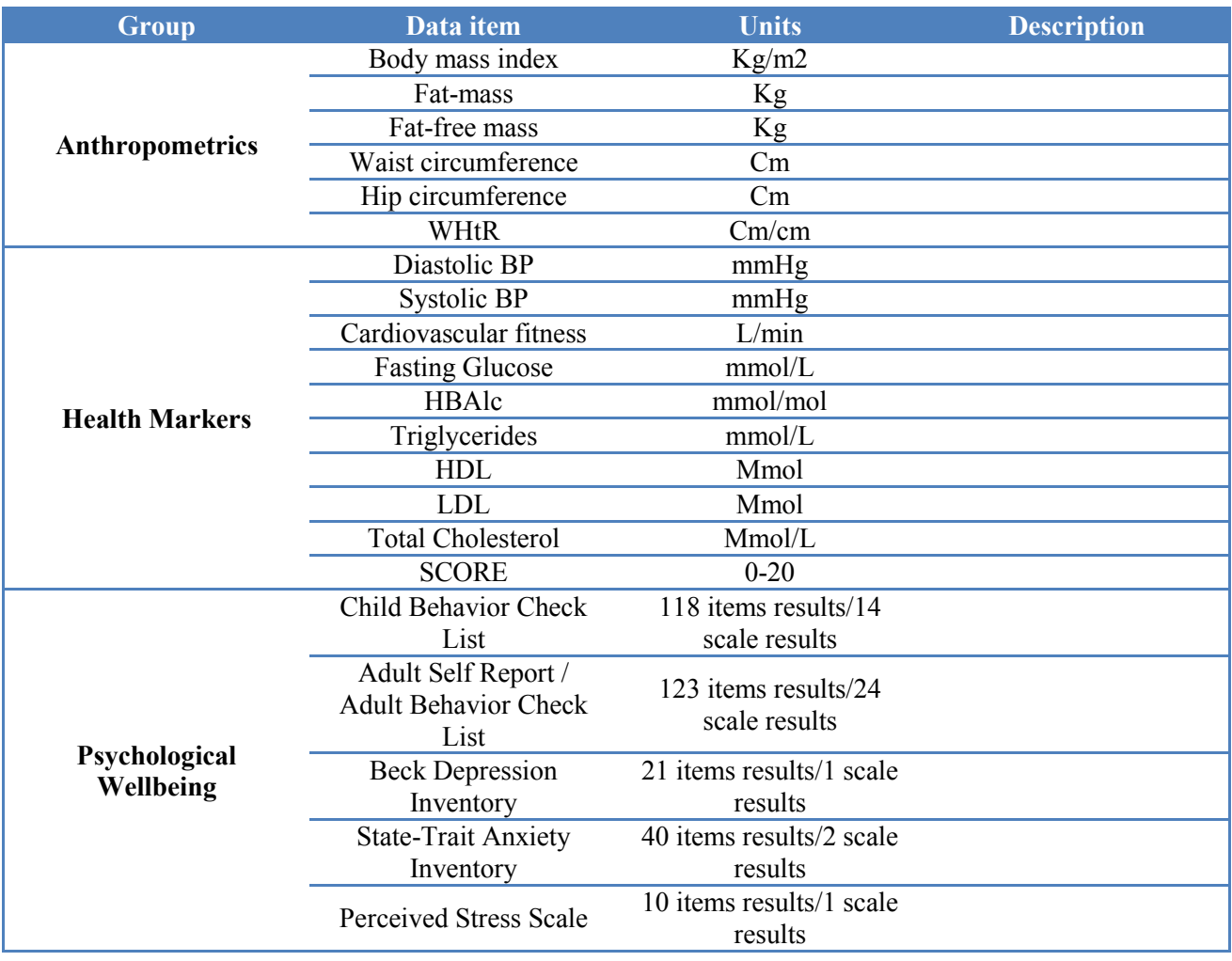

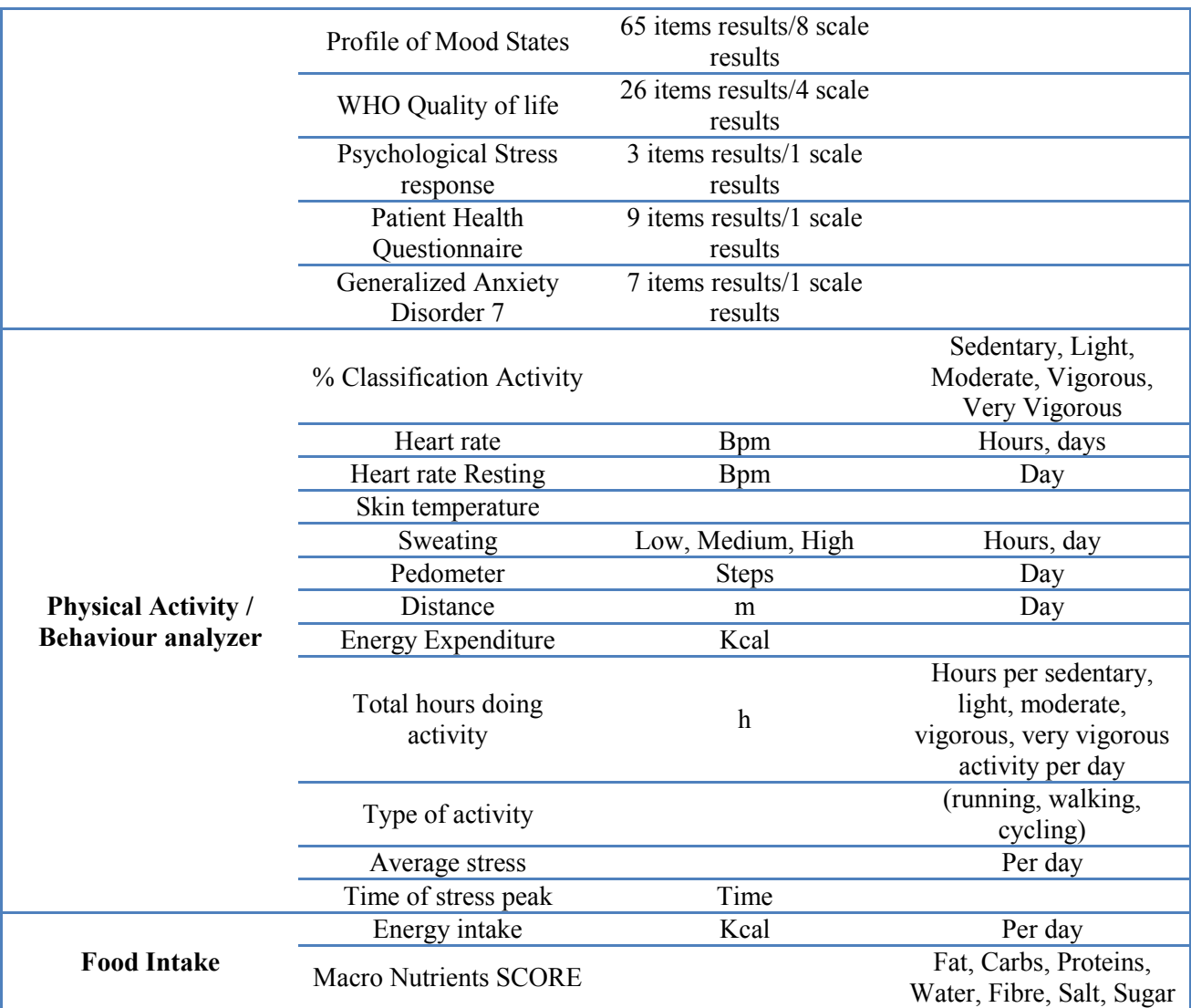

Considering this table with all the data types available for DC users, the following design is propose

| <b>TIME INTERVAL</b>                                                                                                    |                                   | <b>FILTER INFORMATION</b>     |                             |                           |                                     |                            |                                | $-\oplus$                               |
|----------------------------------------------------------------------------------------------------|-----------------------------------|-------------------------------|-----------------------------|---------------------------|-------------------------------------|----------------------------|--------------------------------|-----------------------------------------|
| Day<br>w.<br><b>ABRIL 2015</b><br>$\langle$ )<br>LMX JVSD<br>30 31 1<br>4 <sub>5</sub><br>$\overline{2}$<br>$\overline{\mathbf{3}}$<br>6<br>8<br>9<br>10 11 12<br>$\overline{7}$ | Gender<br><b>Male</b><br>○ Female | From<br>To                    | Age range (years)<br>v<br>v | Height (m.)<br>From<br>To | v                                   | Weight (kg.)<br>From<br>To | w<br>×.                        | Smoker<br>Pre-Diabetic<br>П<br>Diabetic |
| 13 14 15 16 17 18 19<br>20 21 22 23 24 25 26<br>27 28 29 30 1 2 3                                                                                                    |                                   | <b>PARAMETERS TO DOWNLOAD</b> |                             |                           |                                     |                            |                                | $ \leftrightarrow$                      |
|                                                                                                    |                                   | Parameters family             | $\mathcal{V}$               |                           | Parameters<br><b>ADD PARAMETERS</b> | ₩                          | Frequency<br>© Days<br>@ Hours |                                         |
| <b>DATASET</b>                                                                                                    |                                   |                               |                             |                           |                                     |                            |                                | $ \leftrightarrow$                      |
|                                                                                                    | <b>FAMILY</b>                     | <b>FREQUENCY</b>              | <b>GENDER</b>               | AGE<br>(Years)            | HEIGHT<br>(M.)                      | WEIGHT<br>(Kg.)            |                                |                                         |
| PARAMETER                                                                                                    | Physical activity                 | Days                          | All                         | All                       | All                                 | All                        |                                | $\odot\odot\odot$                       |
| Skin temperature                                                                                                    |                                   |                               |                             | $18 - 60$                 | All                                 | All                        |                                |                                         |
| SCORE                                                                                                    | Health markers                    | Days                          | Male                        |                           |                                     |                            |                                |                                         |

**Figure 8 DC portal "Download Dataset" view** 

According to this figure, DC may use this view to download datasets following the following steps:

- 1) **Choose Time Interval**: DC is able to select the time interval of the parameters under study. In a similar way as the Personal Health Services (*D5.2 Personal Health Services (PHS) design* [8]), DC can choose between the following time intervals:
	- i. A day (Selected in a calendar object)
	- ii. Last 7 days
	- iii. Last 14 days
	- iv. Last Month
	- v. Last 3 Months
	- vi. Custom time interval
- 2) **Define filtering options**: After a time interval is specified, DC can define filter criteria ranges based on the users' anthropometrics information (age, height, weight or gender) and their health conditions, such as if they smoke, or they are diabetic (or pre-diabetic).
- 3) **Select Parameters to download**: Once that time interval and filtering options are defined, DC has to choose in the "Parameters to download" view those parameters that are going to form the final dataset. In particular, for every parameter to be downloaded, DC must define the following aspects:
	- a. **Parameter Family**: Parameters are grouped by families in order to organize them properly. The existing families are:
		- a. Food Intake
		- b. Physical Activity/Behaviour Analyzer
		- c. Health Markers
- d. Psychological Wellbeing
- e. Anthropometrics
- b. **Parameter**: In this field DC chooses the parameter to include in his dataset. Parameters shown in this textbox depend on the family chosen in the "Parameter Family" field.
- c. **Frequency**: In this field, DC can choose the resolution/frequency of the chosen parameter. Resolution may depends on the parameter, and it can be two possible resolutions:
	- a. Hours
	- b. Days
- d. **Operations**: For each parameter, DC can choose between the following list of results/operations:
	- a. MAX
	- b. MIN
	- c. AVG
- 4) **Download dataset**: Once all the previous steps have been completed, DC must choose one (or more) format for the dataset to be downloaded. DC can choose between the following formats:
	- a. JSON
	- b. XML
	- c. CSV

Once the format has been chosen, DC must press the "download" button in order to send the request to DAPHNE data cloud.

- 5) The dataset is retrieved from the Data Cloud as a JSON object which is then parsed. The required operations are calculated and the data is formatted according to the specified format
- 6) DC can download the anonymized dataset that was generated according to his specific requirements

#### **5.2.1 Datasets format and fields**

Downloaded datasets will follow a specific format in order to facilitate data integration with researchers systems. Each dataset will include the following fields:

#### **Table 8 Required fields in dataset consumed by the Data Consumer**

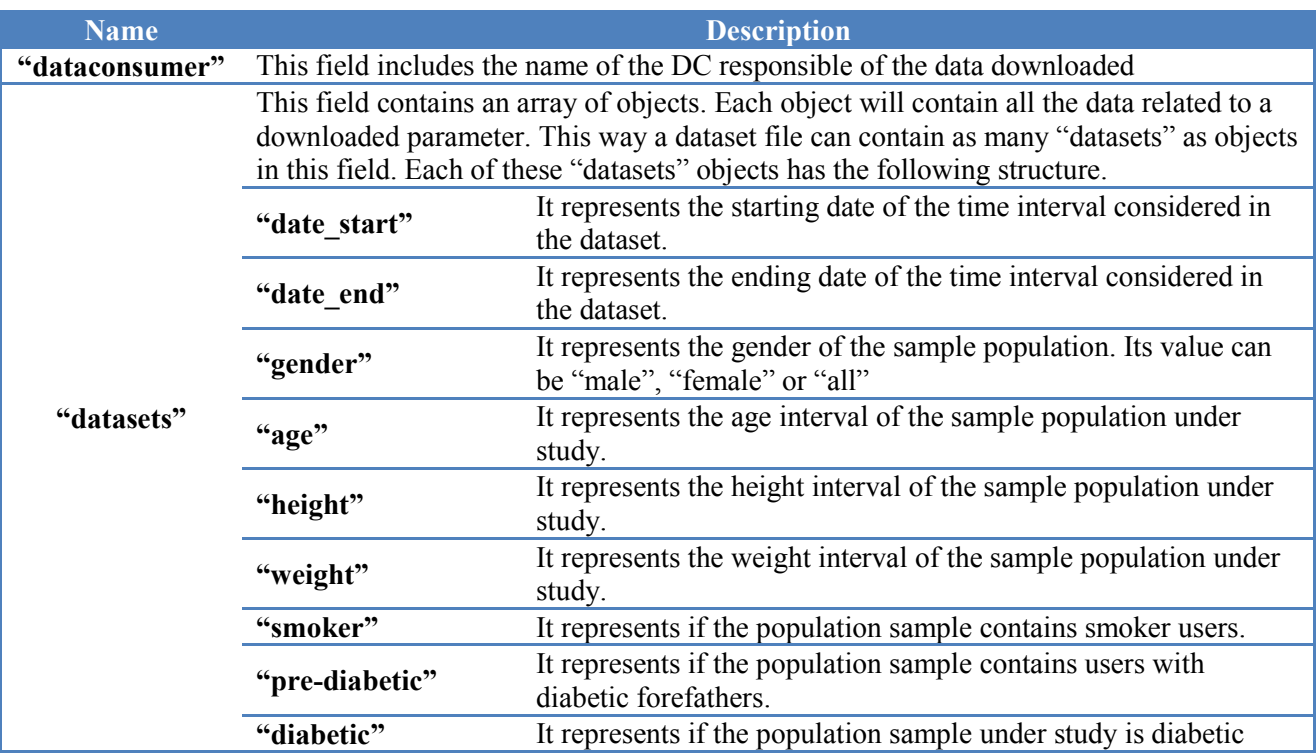

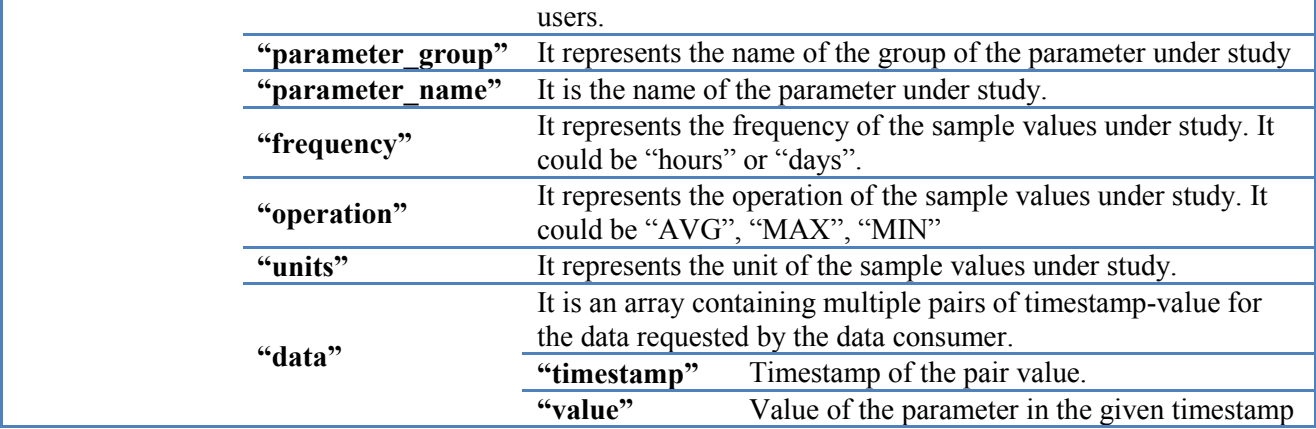

If this schema is applied to a dataset in JSON format, containing the average fat-mass per day of DAPHNE's population with the following filters:

- Date: From 2014/02/18 to 2014/02/21
- Gender: Male users
- Age: No limitations
- Height: Less than 1.75m
- Weight: No limitations
- Smokers: Only considering smokers

The resulting dataset would be very similar to the dataset shown in the next figure:

```
{ 
    "organization": "DataConsumer_organization",
    "datasets":
\{ "date_start": "2014/02/18", 
              "date_end": "2014/02/21", 
              "gender":"male", 
              "age":"all", 
              "height": "0-1.75", 
              "weight": "all", 
              "smoker": true, 
              "pre_diabetic": false, 
              "diabetic": false, 
              "parameter_family": "anthropometrics", 
              "parameter_name": "Fat-mass", 
              "frequency":"days", 
              "operation": "AVG", 
              "units": "Kg",
```
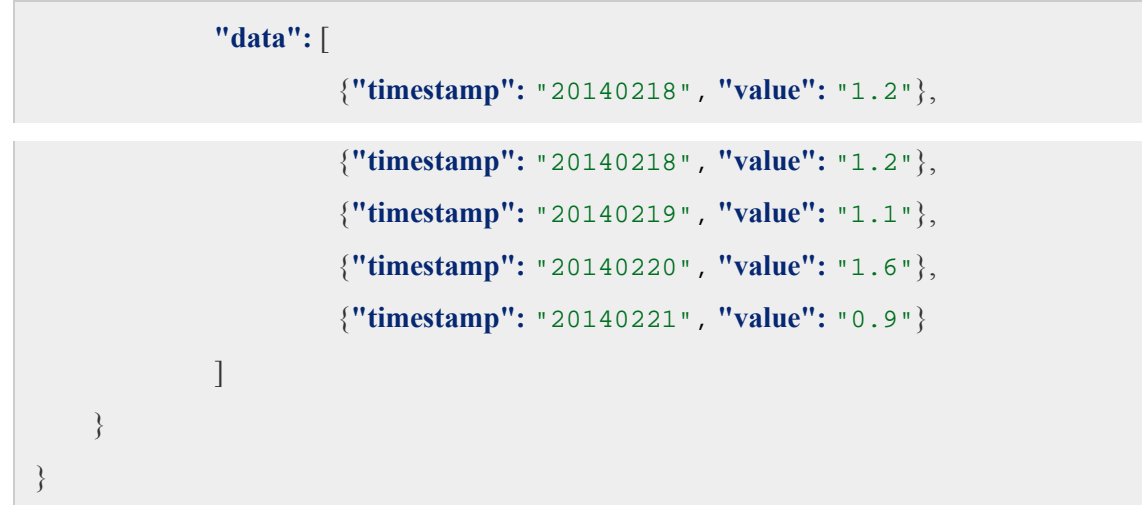

#### **Figure 9 JSON dataset example**

### **5.3 Parameters Visualization**

In this view, the anonymized data about the DAPHNE users is displayed in multiple graphs, grouped by:

- Food Intake
- Behaviour Analysis
- Physical Activity
- Health Markers
- Psychological Wellbeing
- Anthropometrics

From the downloaded datasets, DC users can display several graphs related to DAPHNE user's parameters, as it is shown in the following figure:

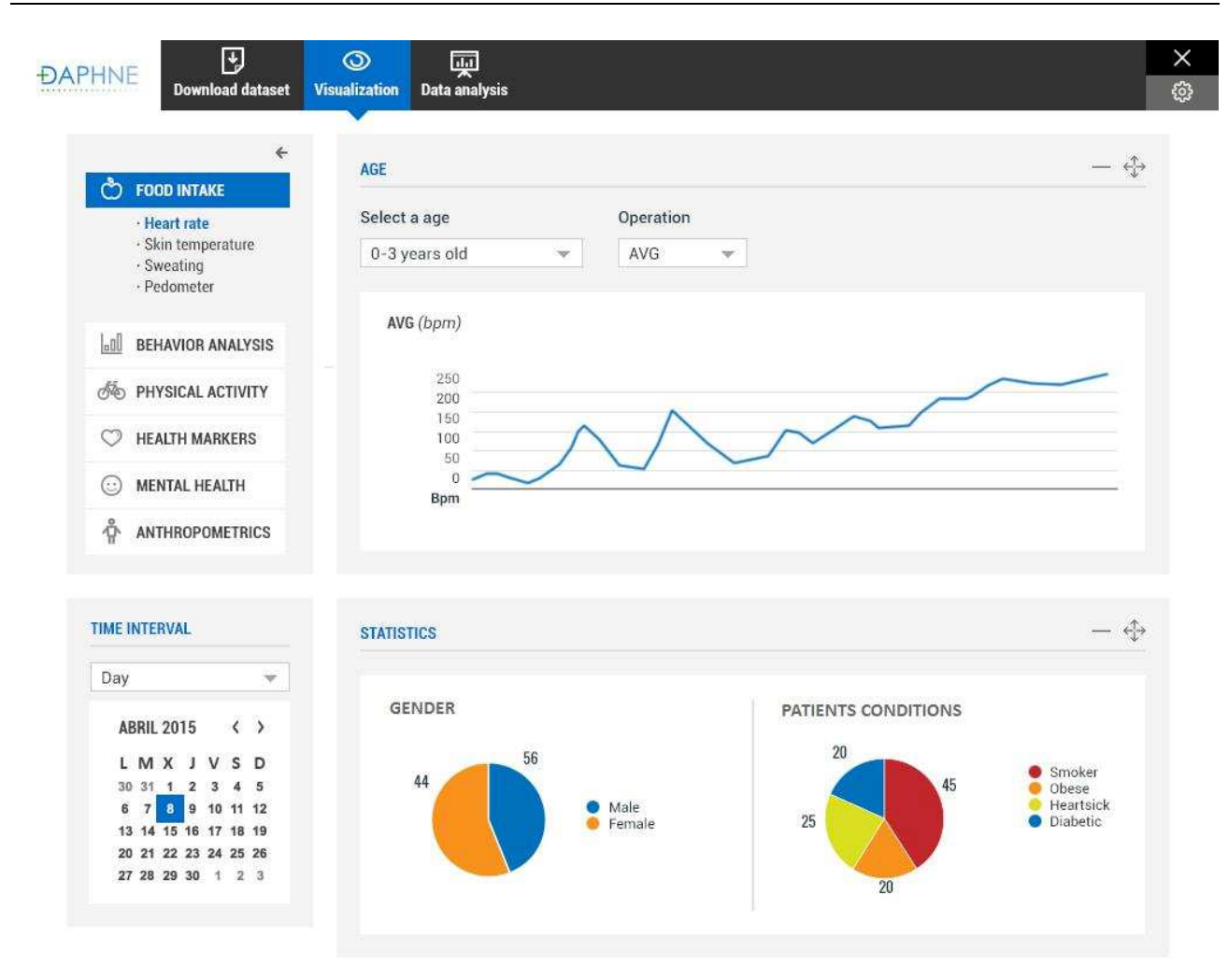

**Figure 10 DC portal "Visualization" view** 

In particular, this view allows DC to check the parameters showed in the **Table 7 Classification of data types available to be downloaded** in a graphic way. For each of these parameters, the data consumer portal is going to show graphs about the parameter evolution in time, and the DC can choose between the following visualization options:

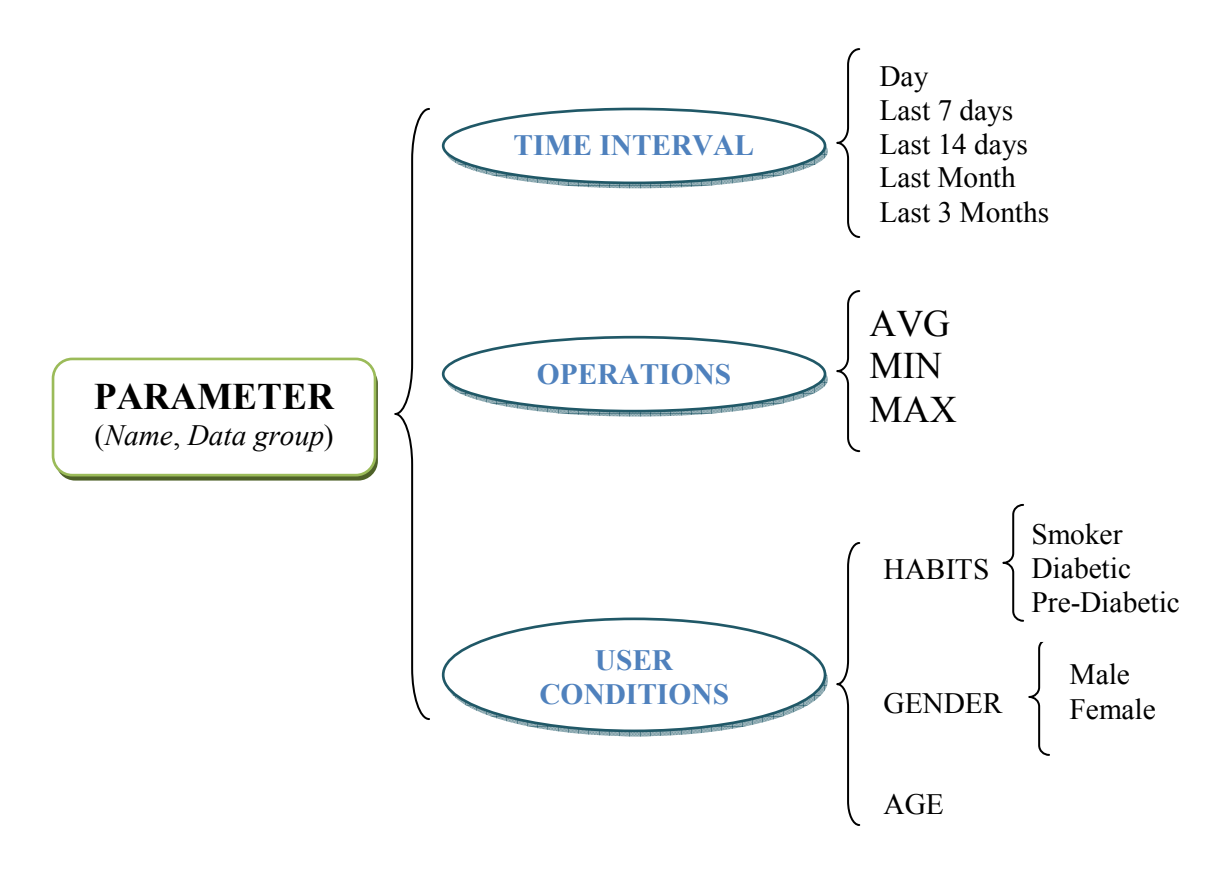

**Figure 11 Visualization options for each parameter in "Parameters Visualization"** 

According to this, given a parameter, DC must choose:

**Time Interval**: It defines the time period to consider in the graphs. This option is similar to the "Time Interval" used in the Dataset Download view, and DC can choose between:

- i. A day (Selected in a calendar object)
- ii. Last 7 days
- iii. Last 14 days
- iv. Last Month
- v. Last 3 Months

**Operation**: The displayed graphs are the results of applying an operation on the parameter under study. This means, that for each parameter, DC can visualize the evolution in time of the parameters:

> a. MAX b. MIN c. AVG

**User Conditions**: Displayed graphs can be personalized depending on the user's conditions. According to this, parameters can be visualized related to:

- User's habits:
	- o Smoker
	- o Diabetic
	- o Pre-Diabetic
- Gender:
	- o Male
	- o Female

Age

DC can switch between the different visualization options of a parameter by clicking on the multiple icons displayed in the visualization area. This will be made by filtering data according to the different User Conditions from the resulting dataset obtained from the Cloud. Technically, the Data Consumer Portal is going to retrieve the data with no consideration on the User Conditions, and then, once the dataset has been obtained from the Cloud, the portal will select which records must be displayed based on the User Conditions selected by the DC.

#### **5.4 Data Analysis**

In this view, DC can use R statistical environment for computing DAPHNE datasets, combing or analyzing them. According to the functional requirements and the use cases described in previous sections of this document, the "Data Analysis" view is similar to the following figure:

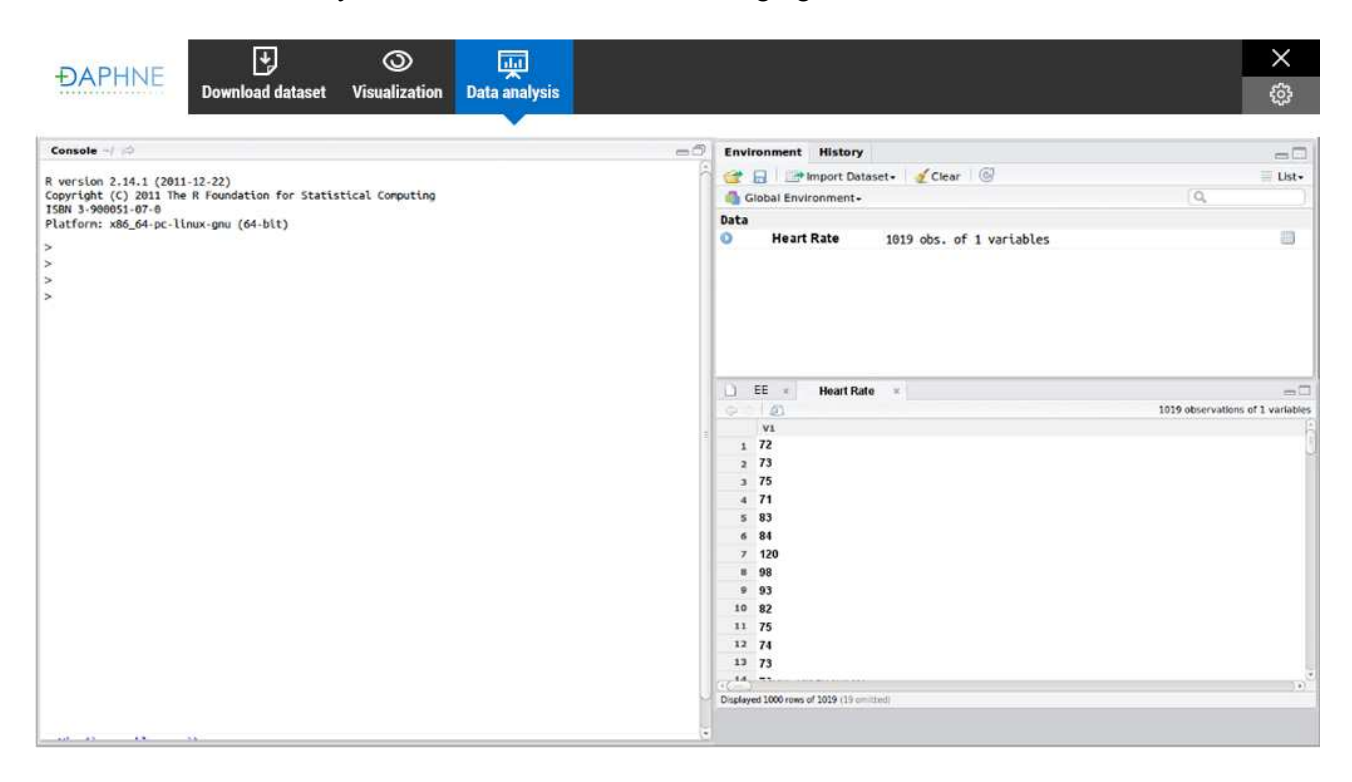

**Figure 12 DC portal, "Data Analysis" view** 

This view is divided to the following "windows" in order to offer to DC a complete environment based on R.

a) **Console**: This window is the most important component of the "Data Analysis" view. This is where DC types R commands and sees the text results. DC are prompted to type commands with the greater than symbol. The console allows command editing. This means that the left and right arrow keys, home, end, backspace, insert and delete work exactly as they do in a common Unix console. It also manages the command history; the up and down keys can be used to scroll through recent commands.

b) **History**: This window shows a list of recent commands executed by the DC in the console section. If the DC clicks on them, the command is re-executed. This facilitates command reutilization.

c) **Environment**: This window allows DC to import datasets that they have already downloaded from DAPHNE (or download new ones), so they can work with them in the R console. In this frame, DC can check a list with all the current variables (and datasets) that are being used in the "console" section. DC can click on any of the items on this list, and its content will appear in the "**edit**" window.

d) **Edit**: The main function of this window is to show the content of the variables and datasets used/defined by the DC. In this area, variables and datasets can be edited row by row.

In this view, a DC usually interacts with the data consumer portal in this way:

- 1) DAPHNE parameters and datasets that will be considered are defined in the "Environment" window. Datasets can be imported from a local file, or can be created from DAPHNE directly as explained in section 5.2 by using the Data-as-a-service API. For this purpose, there will be an element in the Data Consumer Portal, able to manage DC petitions and convert them in DAPHNE Data-as-a-Service API calls. This element is transparent for the general DAPHNE architecture; it will be integrated in the Data Consumer Portal. Technically, it will "translate" Cloud datasets into R format (Rd format).
- 2) Once the datasets have been defined, DC is able to operate them by using R commands. These commands can be inserted by DC one by one in the "Command" window, or they can be executed through an R script previously defined by the user and uploaded from his local storage system.
- 3) The view shows the results of the operations in multiple ways. It depends on the type of the result obtained.
	- a. **umbers or arrays**: They are displayed in the command section after the operation is executed.
	- b. **Plots:** R is able to display graphics in emerging windows. This will be necessary when DC defines operations that their results are plots and charts. These plots will be downloadable and exported to image file formats.
	- c. **Datasets or defined parameters**: DC can define variables in order to include them in the "Environment" window, in order to edit/visualize and/or reuse them in other operations. By default, R systems save all variables in the "Environment" window.

#### **5.4.1 Data analysis detailed example scenario**

This section describes a particular example scenario of use case of the "data analysis" service. In this example, a DC wants to get a graphic representing the evolution of the daily average Heart Beat in the last three months of all the smoker males between 20 and 40 years old using Daphne, and in the same graphic, represent also this evolution but considering also female users in the same age range (and smokers too).

- 1) **Create source datasets**: First of all, DC has to generate the source datasets containing the required information. In this example, there are two datasets, described below:
	- a. **"hrDatasetMALE" dataset**: DC must choose in the "Import Dataset" to download a DAPHNE users' dataset fulfilling the following requirements:
		- i. **Time interval**: Last 90 days (Last 3 months)
		- **ii. Filter information** 
			- 1. Gender: Male
				- 2. Age interval: 20-40 years old
				- 3. No weigh or height limitations
				- 4. Only data from smoker users
		- **iii. Parameters** 
			- 1. Daily Heart Rate
	- b. **"hrDatasetFEMALE" dataset**: Similar to the "Male" dataset, but considering only woman data
		- i. **Time interval**: Last 90 days (Last 3 months)
		- **ii. Filter information** 
			- 1. Gender: Male
			- 2. Age interval: 20-40 years old
			- 3. No weigh or height limitations
			- 4. Only data from smoker users
		- **iii. Parameters** 
			- 1. Daily Heart Rate

Once downloaded, both dataset will appear in the "Data" window, and DC could open, edit or delete them in this section. They will be ready to be operated in the command area.

2) **Apply operations**: Once the datasets have been built, DC must apply the mean on each dataset. This will calculate the mean Heart Rate per day of all the DAPHNE users male, 20-40 years old and smokers of the last 90 days (and the mean Heart Rate per day of all the DAPHNE female users, 20- 40 years old, smokers). The commands used in this step are the following ones:

**> hrAvgMALE = mean(hrDatasetMALE); > hrAvgFEMALE = mean(hrDatasetFEMALE);**

3) **Plot results**: DC will plot the resulting means in the same graphic in order to compare both evolutions of Heart Rate in the last 90 days.

```
 > plot(hrAvgMALE, type="l", col="blue");
```
 **> lines(hrAvgFEMALE, type="l", col="red");** 

The resulting graph may be very similar to the following figure, where DC can conclude that the women's Heart Rate of smoker DAPHNE users between 20-40 years old, is lower than men's Heart Rate (for example).

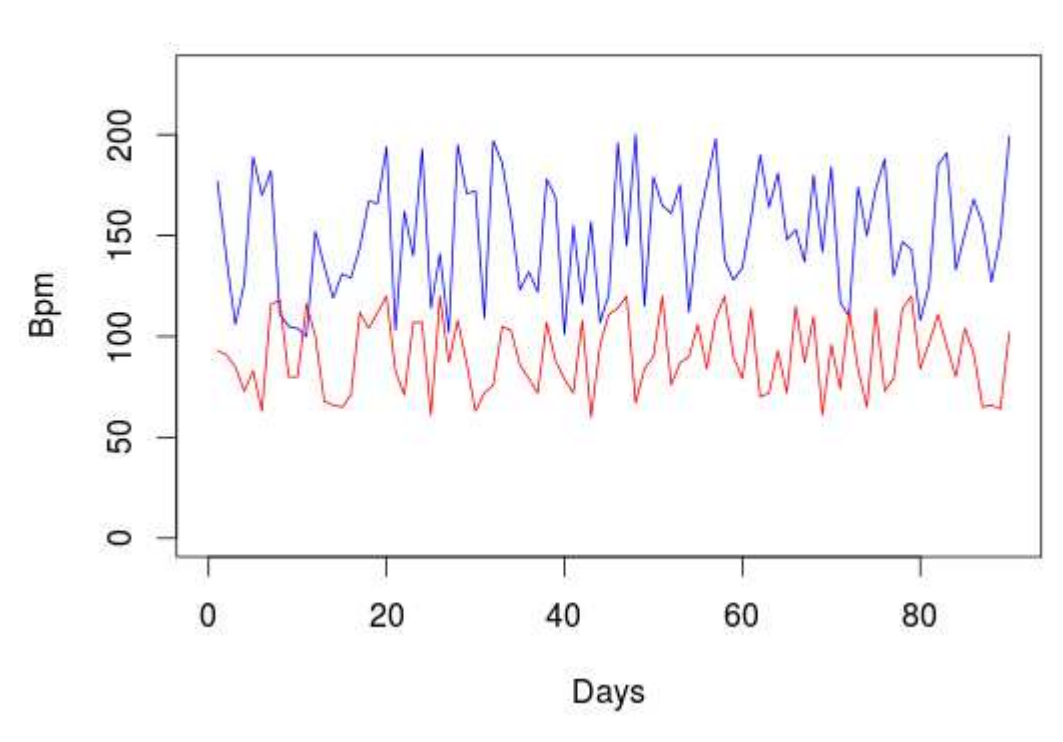

### **Heart Rate**

**Figure 13 Resulting graph in R example use case** 

### **Conclusions**

This document defines the three big data services offered by DAPHNE. These services have been specified taking into account Data Consumer's needs, use cases and their functional requirements. They are going to consume DAPHNE data from DAPHNE's data cloud through the Data-as-a-Service API specified in D6.2. In the services definition sections, detailed screens of the Data Consumer portal have been included to facilitate its implementation. For each one of the big data services, functional requirements and use cases have been identified, and concluded with the Data Consumer final design.

**Dataset Download**: This service allows DC to download datasets containing anonymized information about DAPHNE's wellbeing users and patients. This information is useful for researchers so they can take it into account in their studies and models. DC can define the format and content of the dataset.

**Parameters Visualization**: This service is useful for those DC who want to study the DAPHNE users' health parameters, intake/ activity/mental behaviours and their relation with age, gender, habits and other user conditions in a visual way.

**Data Analysis**: This service may provide an online tool to operate, analyse and represent DAPHNE information with a software environment for statistical computing and graphics, based on R. It is designed for those researchers with statistic processing needs over DAPHNE data. This service will be based on R language so these researchers must have a strong experience with this mathematical language.

The technical requirements section specifies the technical aspects related to the development of the data consumer portal. These aspects focus on defining the technical requirements of the portal (related to hardware, software and communications), the technical interactions with other DAPHNE components and the technologies and the development methodology and technologies that are going to be considered in the development phase.

In addition, the security aspects that must be considered in the Data Consumer portal are also defined in this document. The DC enrolment process, authentication and authorization aspects and the intellectual property of the downloaded datasets are mentioned in this deliverable, although are more detailed described in D6.5.

The development of the Data Consumer portal will be done in the scope of *T5.5 Big Data Services Development* (M18-M30). The results of this task will be included and detailed in the following deliverables:

*D5.5 Big Data services first prototype* (M24) – It will consist on a first prototype version of the Data Consumer Portal. Data-as-a-Service API will be tested in this prototype and a first version of the big data services will be implemented.

*D5.7 Big Data services final development* (M30) – This deliverable will consist on the Data Consumer portal final version with all the big data services implemented and fully operational. Dataas-a-service API will be completely integrated

### **References**

- [1] *D2.7 DAPHNE System Architecture final design and development (ongoing)*. Carlos Marcos. DAPHNE
- [2] *D6.2 Data-as-a-service API (ongoing)*. Roni Ram, DAPHNE
- [3] *R programming language* http://www.r-project.org/
- [4] *D.2.4 Set Requirements of the future DAPHNE Platform.* Carlos Marcos. DAPHNE
- [5] *RStudioServer http://www.rstudio.com/*
- [6] *Dreamgenics http://www.dreamgenics.com/en*
- [7] Lambdoop *http://lambdoop.com/*
- [8] *D5.2 Personal Health Services (PHS) Design.* Jose Antonio Sánchez. DAPHNE
- [9] Chapter 5: Representational State Transfer (REST). Architectural Styles and the Design of Network*based Software Architectures (Ph.D.) (2000). Fielding, Roy T. University of California, Irvine*
- [10] *D6.5 Privacy and Security design guidelines for DAPHNE (ongoing). Angel Palomares Pérez,*  $DAPHNE$
- [11] *About OpenAM Web Policy Agents [Online], http://docs.forgerock.org/en/openam-pa/3.1.0- Xpress/agent-install-guide/index/chap-about-web-agents.html*
- [12] *D6.1Data provider API.* Roni Ram. DAPHNE
- [13] *Matlab: The Language of technical computing http://uk.mathworks.com/products/matlab/index.html*
- [14] *Matpltlib http://matplotlib.org/*
- [15] *Microsoft Excel http://products.office.com/en-GB/excel?omkt=en-GB*
- [16] *SAS* http://www.sas.com/en\_us/software/analytics/stat.html
- [17] *Stata: Data analysis and Statistical software* http://www.stata.com/
- [18] *CRAN project (The Comprehensive R Archive Network) http://cran.r-project.org/*
- [19] *CRA r-project packages http://cran.r-project.org/web/packages/available\_packages\_by\_date.html*

### **Annex I : The R environment**

#### **Introduction**

R is an integrated suite of software facilities for data manipulation, calculation and graphical display. Among other things it has

- an effective data handling and storage facility,
- a suite of operators for calculations on arrays, in particular matrices,
- a large, coherent, integrated collection of intermediate tools for data analysis,
- graphical facilities for data analysis and display either directly at the computer or on hardcopy, and
- a well developed, simple and effective programming language (called 'S') which includes conditionals, loops, user defined recursive functions and input and output facilities. (Indeed most of the system supplied functions are themselves written in the S language.)

The term "environment" is intended to characterize it as a fully planned and coherent system, rather than an incremental accretion of very specific and inflexible tools, as is frequently the case with other data analysis software.

R is very much a vehicle for newly developing methods of interactive data analysis. It has developed rapidly, and has been extended by a large collection of *packages*. However, most programs written in R are essentially ephemeral, written for a single piece of data analysis.

#### **Environment**

R can be regarded as an implementation of the S language which was developed at Bell Laboratories by Rick Becker, John Chambers and Allan Wilks, and also forms the basis of the S-PLUS systems.

The evolution of the S language is characterized by four books by John Chambers and coauthors. For R, the basic reference is *The New S Language: A Programming Environment for Data Analysis and Graphics* by Richard A. Becker, John M. Chambers and Allan R. Wilks. The new features of the 1991 release of S are covered in *Statistical Models in S* edited by John M. Chambers and Trevor J. Hastie. The formal methods and classes of the **methods** package are based on those described in *Programming with Data* by John M. Chambers.

There are now a number of books which describe how to use R for data analysis and statistics, and documentation for S/S-PLUS can typically be used with R, keeping the differences between the S implementations in mind.

#### **R and statistics**

Our introduction to the R environment did not mention *statistics*, yet many people use R as a statistics system. We prefer to think of it of an environment within which many classical and modern statistical techniques have been implemented. A few of these are built into the base R environment, but many are supplied as *packages*. There are about 25 packages supplied with R (called "standard" and "recommended" packages) and many more are available through the CRAN family of Internet sites<sup>i</sup> and elsewhere. More details on packages are given later.

Most classical statistics and much of the latest methodology are available for use with R, but users may need to be prepared to do a little work to find it.

There is an important difference in philosophy between S (and hence R) and the other main statistical systems. In S a statistical analysis is normally done as a series of steps, with intermediate results being stored in objects. Thus whereas SAS and SPSS will give copious output from a regression or discriminate analysis, R will give minimal output and store the results in a fit object for subsequent interrogation by further R functions.

#### **Commands**

Technically R is an *expression language* with a very simple syntax. It is *case sensitive* as are most UNIX based packages, so A and a are different symbols and would refer to different variables. The set of symbols which can be used in R names depends on the operating system and country within which R is being run (technically on the *locale* in use). Normally all alphanumeric symbols are allowed (and in some countries this includes accented letters) plus '.' and '\_', with the restriction that a name must start with '.' or a letter, and if it starts with '.' the second character must not be a digit. Names are effectively unlimited in length.

Elementary commands consist of either *expressions* or *assignments*. If an expression is given as a command, it is evaluated, printed (unless specifically made invisible), and the value is lost. An assignment also evaluates an expression and passes the value to a variable but the result is not automatically printed.

Commands are separated either by a semi-colon  $(';')$ , or by a newline. Elementary commands can be grouped together into one compound expression by braces ('{' and '}'). *Comments*can be put almost anywhere, starting with a hashmark  $(4)$ , everything to the end of the line is a comment.

If a command is not complete at the end of a line, R will give a different prompt, by default

+

on second and subsequent lines and continue to read input until the command is syntactically complete. This prompt may be changed by the user. We will generally omit the continuation prompt and indicate continuation by simple indenting.

Command lines entered at the console are limited to about 4095 bytes (not characters).

R is an interpreted language; users typically access it through a command-line interpreter. If a user types 2+2 at the R command prompt and presses enter, the computer replies with 4, as shown below:

 $> 2+2$ 

 $> 4$ 

Like other similar languages such as APL and MATLAB, R supports matrix arithmetic. R's data structures include vectors, matrices, arrays, data frames (similar totables in a relational database) and lists. R's extensible object system includes objects for (among others): regression models, time-series and geospatial coordinates. The scalar data type was never a data structure of R. A scalar is represented as a vector with length one in R.

R supports procedural programming with functions and, for some functions, object-oriented programming with generic functions. A generic function acts differently depending on the type of arguments passed to it. In other words, the generic function dispatches the function (method) specific to that type of object. For example, R has a generic print function that can print almost every type of object in R with a simple print(objectname) syntax.

Although used mainly by statisticians and other practitioners requiring an environment for statistical computation and software development, R can also operate as a general matrix calculation toolbox – with performance benchmarks comparable to GNU Octave or MATLAB. Arrays are stored in column-major order.

The following R commands are going to be considered to test the "Data Analysis" service described in this document.

#### Input and display

```
#read files with labels in first row
read.table(filename.header=TRUE) #read a tab or space delimited file
read.table(filename,header=TRUE,sep=',') #read csv files
```
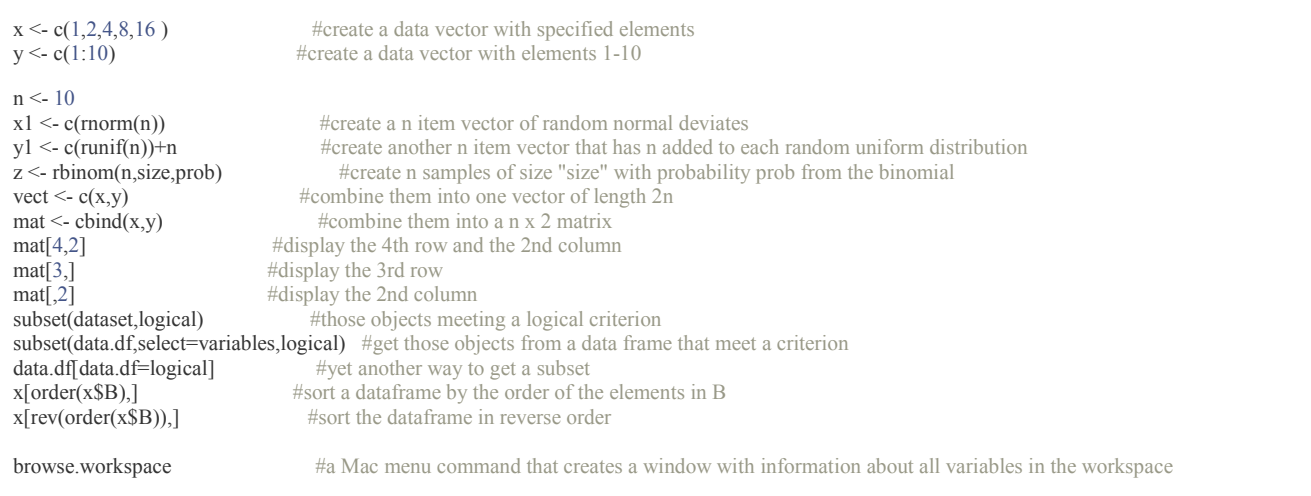

#### Moving around

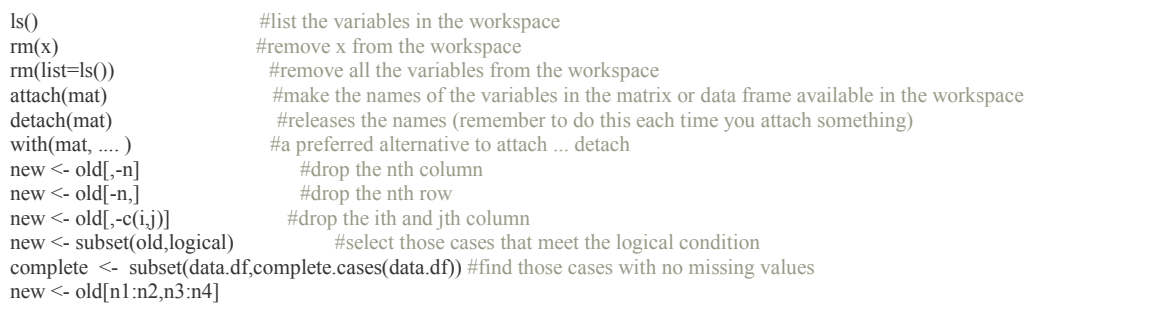

#### **Distributions**

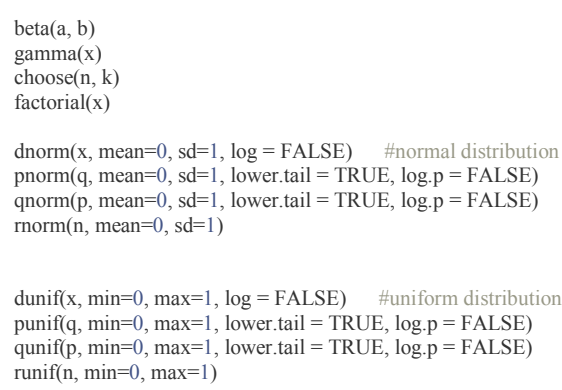

#### Data manipulation

```
replace(x, list, values) #remember to assign this to some object i.e., x \le replace(x,x==-9,NA)
                       #similar to the operation x[x=-9] < NA
scrub(x, where, min, max, isvalue,newvalue) #a convenient way to change particular values (in psych package)
cut(x, breaks, labels = NULL,include.lowest = FALSE, right = TRUE, dig.lab = 3, ...)
x.df <- data.frame(x1,x2,x3 ...) #combine different kinds of data into a data frame
                as.data.frame() 
                 is.data.frame() 
x \leq -as.matrix()
scale() #converts a data frame to standardized scores
```
 $round(x, n)$  #rounds the values of x to n decimal places ceiling(x)  $\qquad$  #vector x of smallest integers > x floor(x)  $\frac{4}{x}$  +vector x of largest interger < x<br>as integer(x)  $\frac{4}{x}$  +truncates real x to integers (c **as.integer(x)** #truncates real x to integers (compare to round(x,0) <br>**as.integer(x < cutpoint)** #vector x of 0 if less than cutpoint, 1 if greater t  $#vector x of 0 if less than cutpoint, 1 if greater than cutpoint)$ factor(ifelse(a < cutpoint, "Neg", "Pos")) #is another way to dichotomize and to make a factor for analysis transform(data.df,variable names = some operation) #can be part of a set up for a data set  $x\%$ in%y #tests each element of x for membership in y<br>  $y\%$ in%x #tests each element of y for membership in x  $y\%$ in%x #tests each element of y for membership in x<br>all( $x\%$ in%y) #true if x is a proper subset of y all( $x\%$ in%y) #true if x is a proper subset of y<br>all( $x$ ) # for a vector of logical values, are t  $#$  for a vector of logical values, are they all true?  $any(x)$  #for a vector of logical values, is at least one true?

#### Statistics and transformations

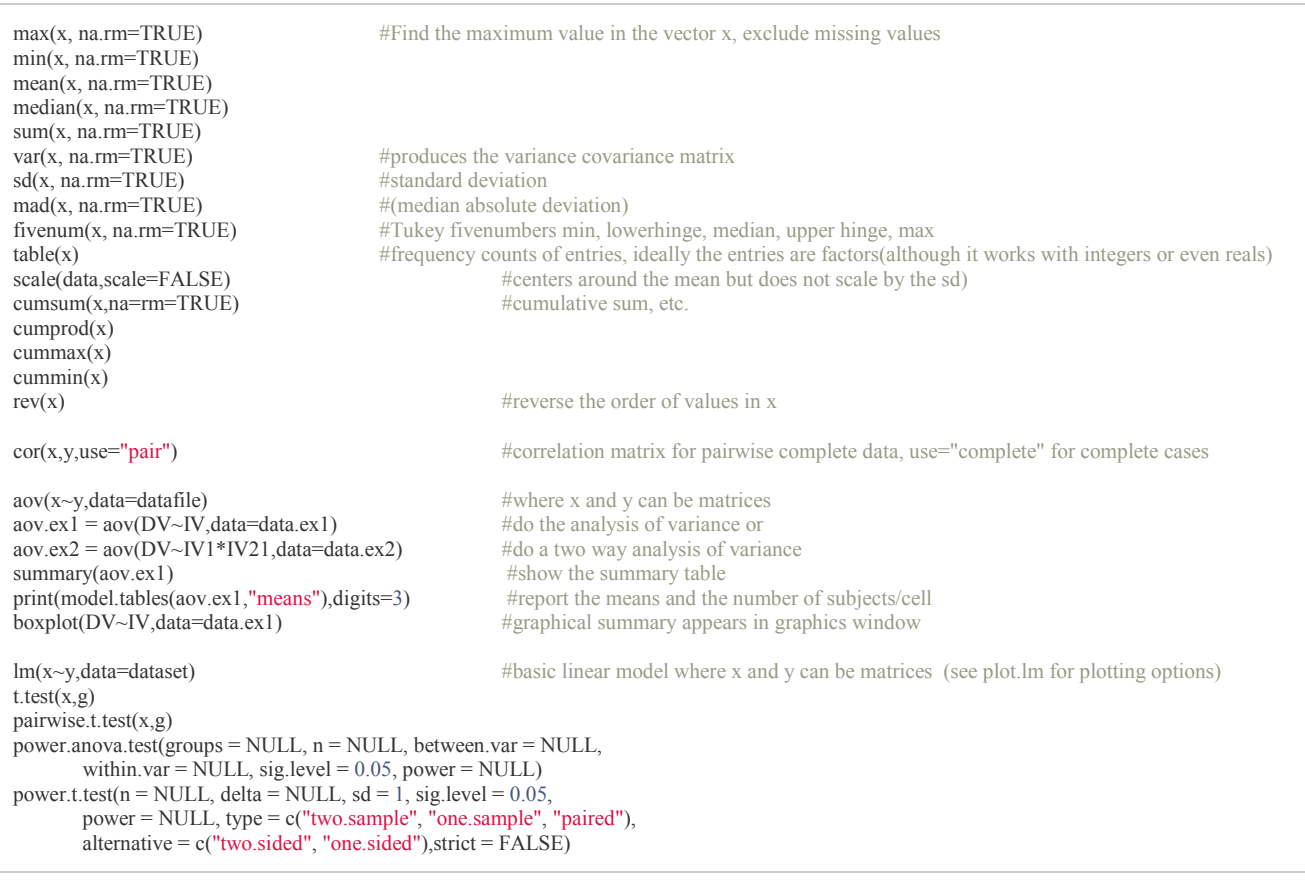

#### Regression, the linear model, factor analysis and principal components analysis

matrices t(X)  $\#$ transpose of X  $\frac{1}{2}$   $\frac{1}{2}$   $\frac{1}{2$  $\overline{X}$  %\*% Y<br>solve(A)  $\overline{X}$  \*  $\overline{Y}$  #matrix multiply X by Y<br>#inverse of A solve(A) #inverse of A<br>solve(A,B) #inverse of A #inverse of  $A * B$  (may be used for linear regression) data frames are needed for regression  $lm(Y~X1+X2)$  $lm(Y~X|W)$ factanal() (see also fa in the psych package) princomp() (see principal in the psych package)

#### Additional commands

 $colSums(x, na.rm = FALSE, dims = 1)$ rowSums  $(x, na.rm = FALSE, dims = 1)$  $colMeans(x, na.rm = FALSE, dims = 1)$ rowMeans(x, na.rm = FALSE, dims = 1)  $\text{apply}(x,1,\text{min})$  #finds the minimum for each row  $\text{apply}(x,2,\text{max})$  #finds the maximum for each col which.min $(x)$ which.max $(x)$ 

rowsum(x, group, reorder = TRUE, ...) #finds row sums for each level of a grouping variable apply(X, MARGIN, FUN, ...) #finds row sums for each level of a grouping variable  $\text{apply}(X, \text{MARGIN}, \text{FUN}, ...)$  $\text{apply}(X, \text{MARGIN}, \text{FUN}, ...)$  #applies the function (FUN) to either rows (1) or columns (2) on object X<br>apply(x,1,min) #finds the minimum for each row  $#finds$  the maximum for each column col.max(x)  $\#$ another way to find which column has the maximum value for each row

 $z = apply(x,1,which.min)$  #tells the row with the minimum value for every column

#### **Graphics**

```
par(mfrow=c(nrow,mcol)) #number of rows and columns to graph \text{par}(\text{ask}=\text{TRUE}) #ask for user input before drawing a ne
par(ask=TRUE) #ask for user input before drawing a new graph par(omi=c(0,0,1,0)) #set the size of the outer margins
par(omi=c(0,0,1,0)) #set the size of the outer margins<br>mtext("some global title".3.outer=TRUE.line=1.cex=1.5) #note that we seem to need to ad
                                                      #note that we seem to need to add the global title last cex = character expansion factor
\text{boxplot}(\mathbf{x}, \text{main} = \text{title}^n) #boxplot (box and whiskers)
title( "some title") \qquad #add a title to the first graph
hist() #histogram
plot() 
   plot(x,y,xlim=range(-1,1),ylim=range(-1,1),main=title) 
  par(mfrow=c(1,1)) #change the graph window back to one figure
  symb=c(19,25,3,23)
 colors=c("black","red","green","blue") 
 charact=c("S","T","N","H") 
   plot(PA,NAF,pch=symb[group],col=colors[group],bg=colors[condit],cex=1.5,main="Postive vs. Negative Affect by Film condition") 
   points(mPA,mNA,pch=symb[condit],cex=4.5,col=colors[condit],bg=colors[condit]) 
curve() 
abline(a,b) 
  abline(a, b, untf = FALSE, ...)
   abline(h=, untf = FALSE, ...) 
   abline(v=, untf=FALSE, ...)abline(coef=, untf = FALSE, ...)
  abline(reg=, untf=FALSE, ...)identify() 
   plot(eatar,eanta,xlim=range(-1,1),ylim=range(-1,1),main=title) 
   identify(eatar,eanta,labels=labels(energysR[,1]) ) #dynamically puts names on the plots
locate() 
legend() 
pairs() #SPLOM (scatter plot Matrix)
pairs.panels () #SPLOM on lower off diagonal, histograms on diagonal, correlations on diagonal not standard R, but in the psych
package
matplot ()
biplot ())<br>plot(table(x))
                                       #plot the frequencies of levels in xx= recordPlot() #save the current plot device output in the object x
replayPlot(x) #replot object x #various controldev.control #various control functions for printing/saving graphic files pdf(height=6, width=6) #create a pdf file for output
                                       #create a pdf file for output
dev.of() \#close the pdf file created with pdf
layout(mat) #specify where multiple graphs go on the page experiment with the magic code from Paul Murrell to do
fancy graphic location
layout(rbind(c(1, 1, 2, 2, 3, 3),
       c(0, 4, 4, 5, 5, 0))for (i in 1:5) \{plot(i, type="n")text(1, i, paste("Plot", i), cex=4)}
```
### Distributions and random samples

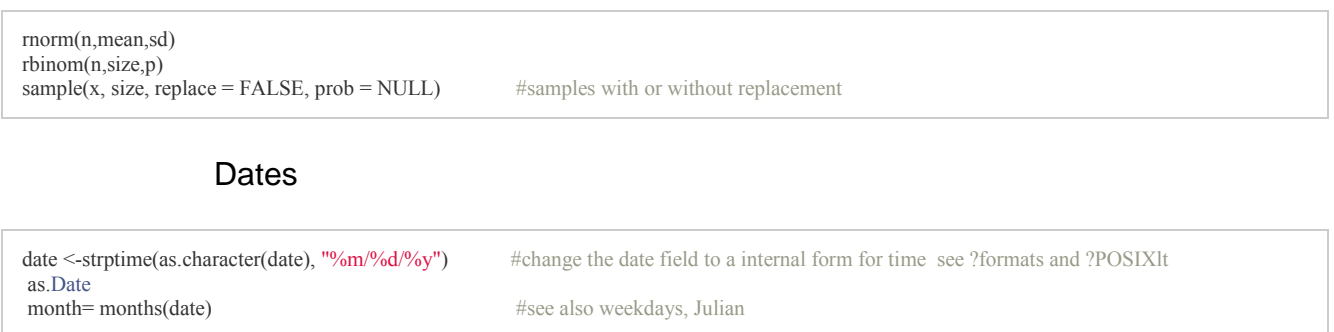

<sup>i</sup> http://CRAN.R-project.org

 $\overline{a}$